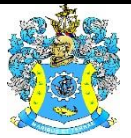

Федеральное агентство по рыболовству Федеральное государственное бюджетное образовательное учреждение высшего образования «Калининградский государственный технический университет» (ФГБОУ ВО «КГТУ»)

> УТВЕРЖДАЮ Начальник УРОПСП

**ДОКУМЕНТ ПОДПИСАН ЭЛЕКТРОННОЙ ПОДПИСЬЮ** ФГБОУ ВО «КГТУ» **СВЕДЕНИЯ О СЕРТИФИКАТЕ ЭП** Сертификат: **01ff058c007bae2c8149e7712c28ce8469** Владелец: **Мельникова Виктория Александровна** Действителен: **с 18.04.2022 по 18.04.2023**

Фонд оценочных средств (приложение к рабочей программе модуля) **«ТЕХНОЛОГИИ И МЕТОДЫ ПРОГРАММИРОВАНИЯ»**

основной профессиональной образовательной программы специалитета по специальности

# **10.05.03 ИНФОРМАЦИОННАЯ БЕЗОПАСНОСТЬ АВТОМАТИЗИРОВАННЫХ СИСТЕМ**

Специализация

**«БЕЗОПАСНОСТЬ ОТКРЫТЫХ ИНФОРМАЦИОННЫХ СИСТЕМ»**

ИНСТИТУТ цифровых технологий

РАЗРАБОТЧИК кафедра информационной безопасности

# 1. РЕЗУЛЬТАТЫ ОСВОЕНИЯ ДИСЦИПЛИНЫ

Таблица 1 - Планируемые результаты обучения по дисциплине, соотнесенные с установленными индикаторами достижения компетенций

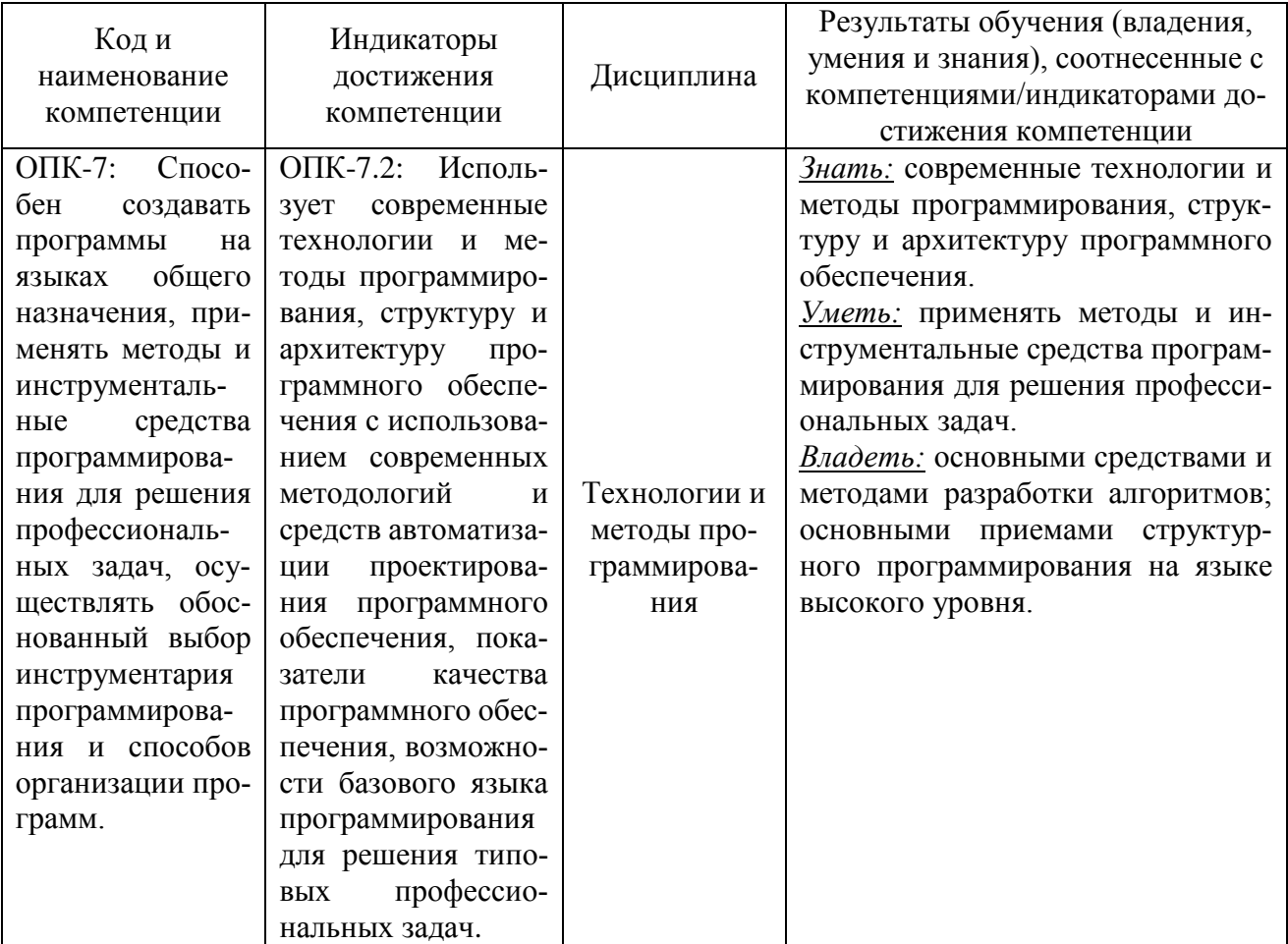

#### **СРЕДСТВ**  $2.$ ПЕРЕЧЕНЬ **ОЦЕНОЧНЫХ** ДЛЯ ПОЭТАПНОГО ФОРМИРОВАНИЯ РЕЗУЛЬТАТОВ ОСВОЕНИЯ ДИСЦИПЛИНЫ (ТЕКУЩИЙ КОНТРОЛЬ) И ПРОМЕЖУТОЧНОЙ АТТЕСТАЦИИ

2.1 Для оценки результатов освоения дисциплины используются:

- оценочные средства текущего контроля успеваемости;
- оценочные средства для промежуточной аттестации по дисциплине.
- 2.2 К оценочным средствам текущего контроля успеваемости относятся:
- тестовые задания;
- задания и контрольные вопросы по лабораторным работам;
- 2.3 К оценочным средствам для промежуточной аттестации по дисциплине, проводимой в форме зачета и экзамена, относятся:

- задания по курсовой работе;

 $\overline{2}$ 

*-* промежуточная аттестация в форме зачета проходит по результатам прохождения всех видов текущего контроля успеваемости;

- экзаменационные вопросы.

# **3. ОЦЕНОЧНЫЕ СРЕДСТВА ТЕКУЩЕГО КОНТРОЛЯ УСПЕВАЕМОСТИ**

3.1 Типовые варианты тестовых заданий приведены в Приложении № 1, ключи ответов

– в Приложении  $\mathcal{N}$ <sup>o</sup> 4.

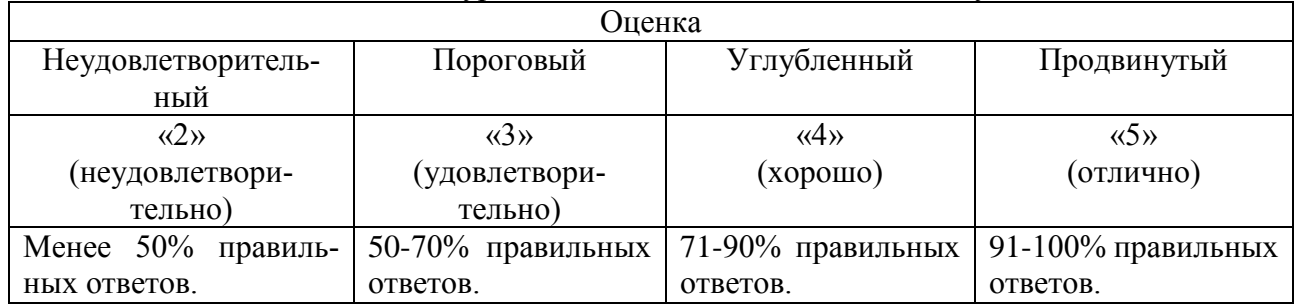

Таблица 3. Шкала оценок уровня освоения дисциплины по тесту

3.2. Образцы заданий для лабораторных работ приведены в Приложении № 2, В Приложении № 5 даны типовые задания для защиты лабораторных работ.

# **4. ОЦЕНОЧНЫЕ СРЕДСТВА ДЛЯ ПРОМЕЖУТОЧНОЙ АТТЕСТАЦИИ ПО ДИСЦИПЛИНЕ**

4.1 Промежуточная аттестация по дисциплине проводится в форме зачета, экзамена. Типовые варианты вопросов к экзамену приведены в Приложении № 3

К зачету, экзамену допускаются студенты, положительно аттестованные по результатам текущего контроля.

Дисциплина рассчитана на два семестра (3 и 4 семестр), в 3 семестре проводится зачет, в 4 семестре – экзамен.

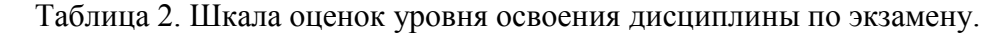

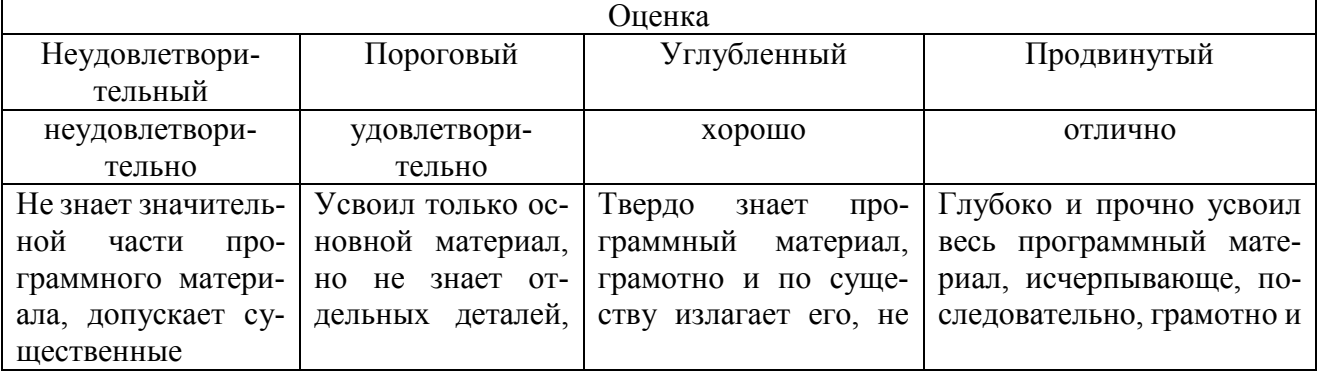

ФОНД ОЦЕНОЧНЫХ СРЕДСТВ ДЛЯ АТТЕСТАЦИИ ПО ДИСЦИПЛИНЕ «ТЕХНОЛОГИИ И МЕТОДЫ ПРОГРАММИРОВАНИЯ» (ПРИЛОЖЕНИЕ К РАБОЧЕЙ ПРОГРАММЕ МОДУЛЯ) ОСНОВНОЙ ПРОФЕССИОНАЛЬНОЙ ОБРАЗОВАТЕЛЬНОЙ ПРОГРАММЫ ВЫСШЕГО ОБРАЗОВАНИЯ ПРОФЕССИОНАЛЬНОЙ ОБРАЗОВАТЕЛЬНОЙ ПРОГРАММЫ ВЫСШЕГО ОБРАЗОВАНИЯ (СПЕЦИАЛИТЕТА) Версия 1 4

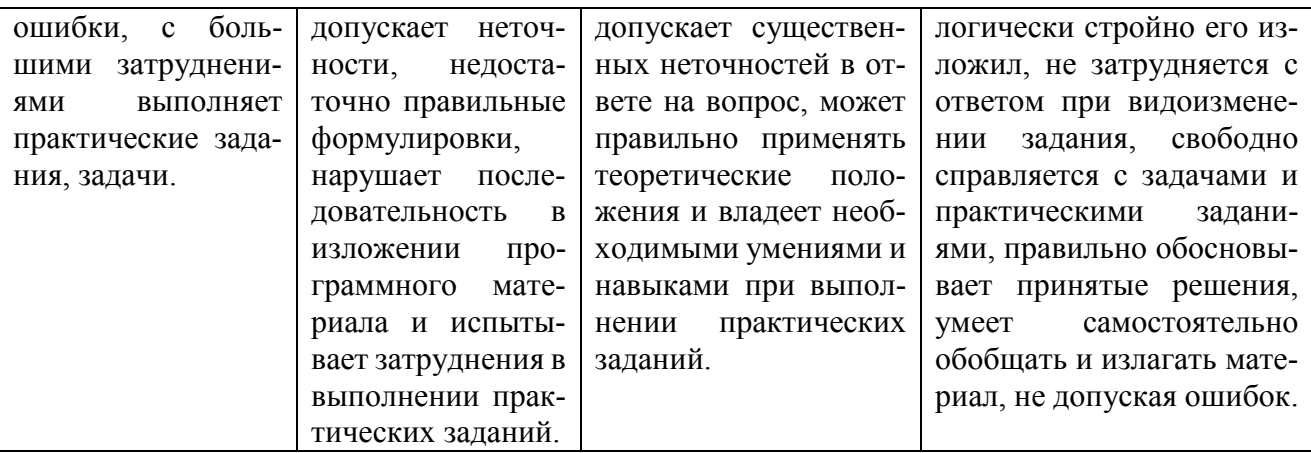

4.3. Примерные темы курсовой работы приведены в Приложении № 4.

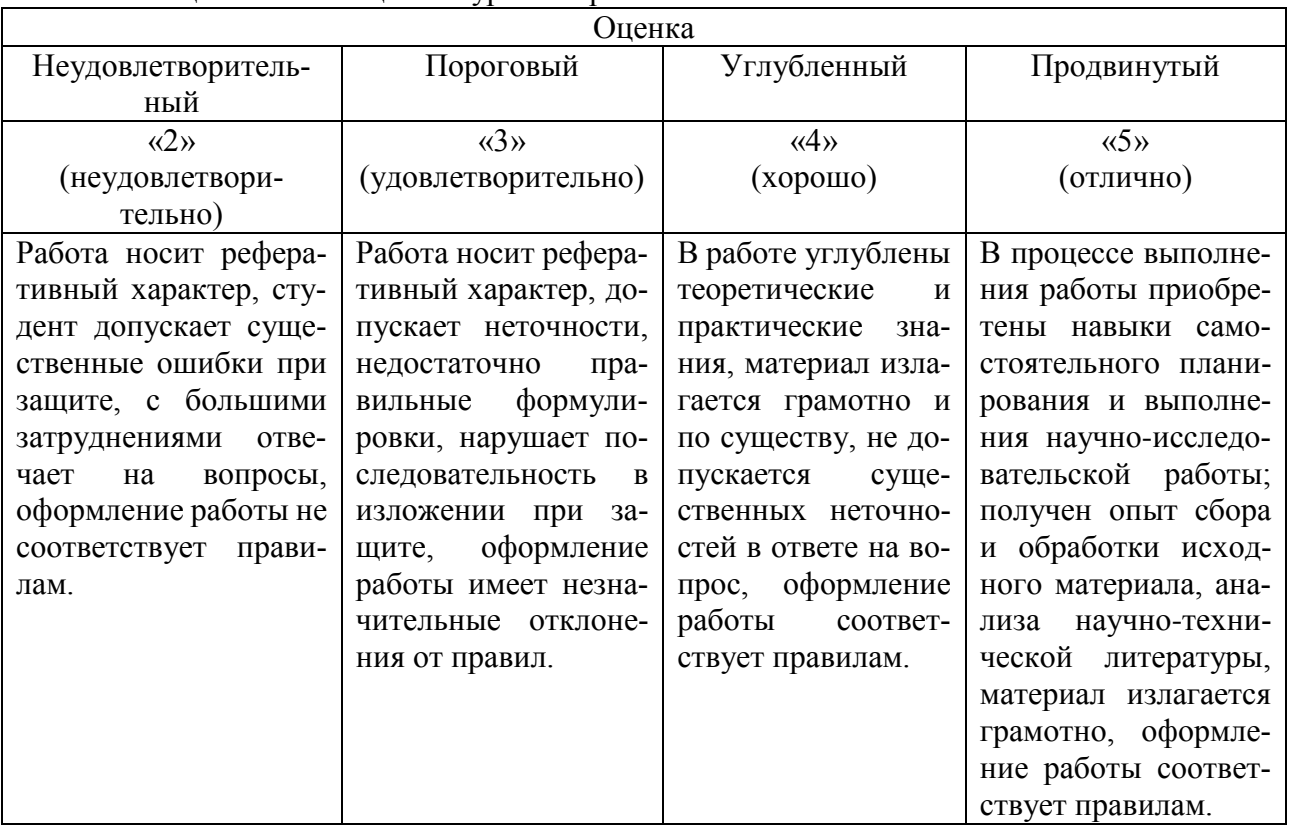

## Таблица 4. Шкала оценок курсовой работы

ФОНД ОЦЕНОЧНЫХ СРЕДСТВ ДЛЯ АТТЕСТАЦИИ ПО ДИСЦИПЛИНЕ «ТЕХНОЛОГИИ И МЕТОДЫ ПРОГРАММИРОВАНИЯ» (ПРИЛОЖЕНИЕ К РАБОЧЕЙ ПРОГРАММЕ МОДУЛЯ) ОСНОВНОЙ ПРОФЕССИОНАЛЬНОЙ ОБРАЗОВАТЕЛЬНОЙ ПРОГРАММЫ ВЫСШЕГО ОБРАЗОВАНИЯ (СПЕЦИАЛИТЕТА) Версия 1 5

# **5. СВЕДЕНИЯ О ФОНДЕ ОЦЕНОЧНЫХ СРЕДСТВ И ЕГО СОГЛАСОВАНИИ**

Фонд оценочных средств для аттестации по дисциплине «Технологии и методы программирования» представляет собой компонент основной профессиональной образовательной программы специалитета по специальности 10.05.03 Информационная безопасность автоматизированных систем (специализация «Безопасность открытых информационных систем»).

Фонд оценочных средств рассмотрен и одобрен на заседании кафедры информационной безопасности 20.04.2022 г. (протокол № 7).

Заведующий кафедрой Н.Я. Великите

Приложение № 1

# ТИПОВЫЕ ВАРИАНТЫ ТЕСТОВЫХ ЗАДАНИЙ

# $($ семестр 3 $)$

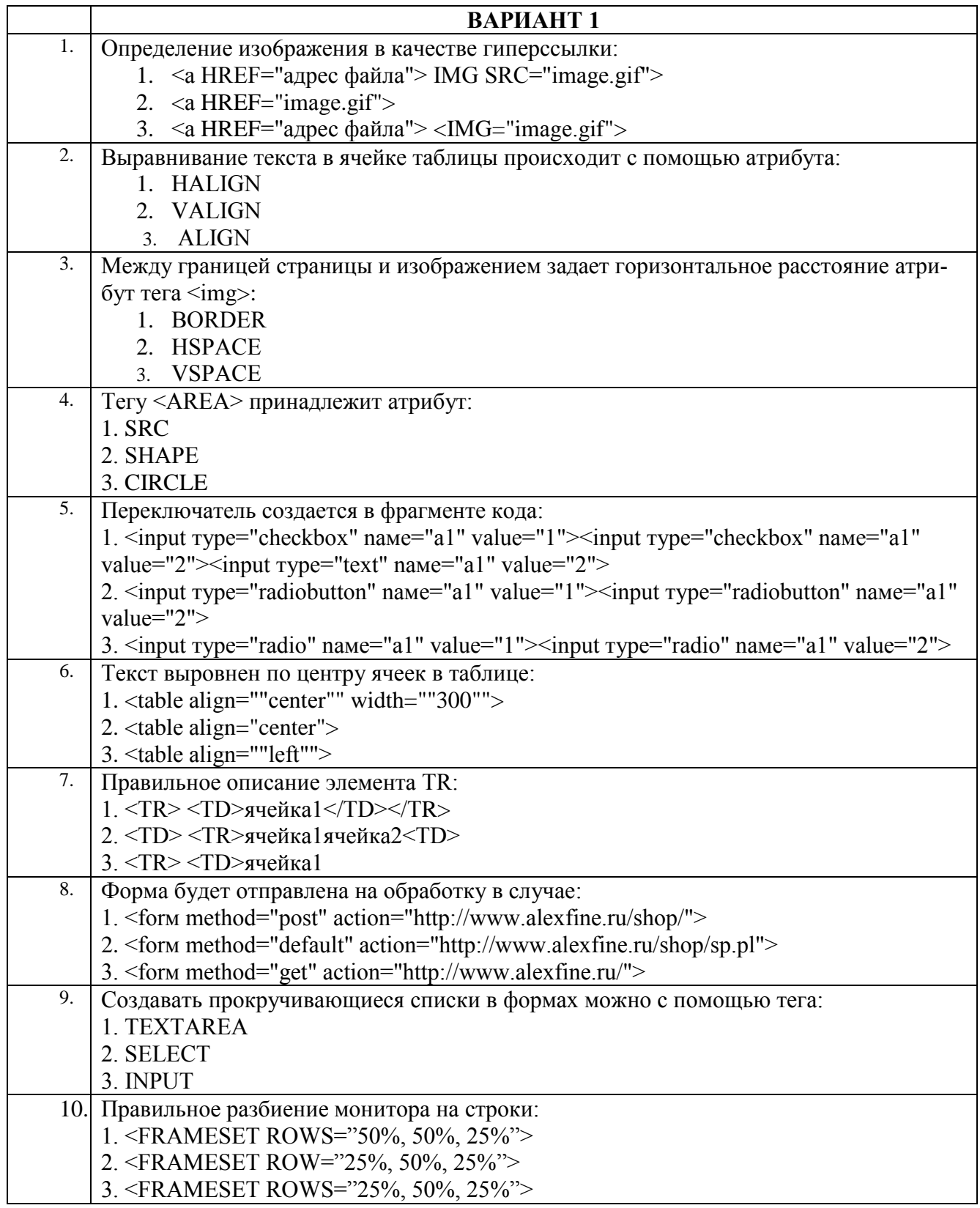

ФОНД ОЦЕНОЧНЫХ СРЕДСТВ ДЛЯ АТТЕСТАЦИИ ПО ДИСЦИПЛИНЕ «ТЕХНОЛОГИИ И МЕТОДЫ ПРОГРАММИРОВАНИЯ» (ПРИЛОЖЕНИЕ К РАБОЧЕЙ ПРОГРАММЕ МОДУЛЯ) ОСНОВНОЙ ПРОФЕССИОНАЛЬНОЙ **ОБРАЗОВАТЕЛЬНОЙ** ПРОГРАММЫ высшего **ОБРАЗОВАНИЯ** (СПЕЦИАЛИТЕТА) Версия 1

 $\frac{7}{2}$ 

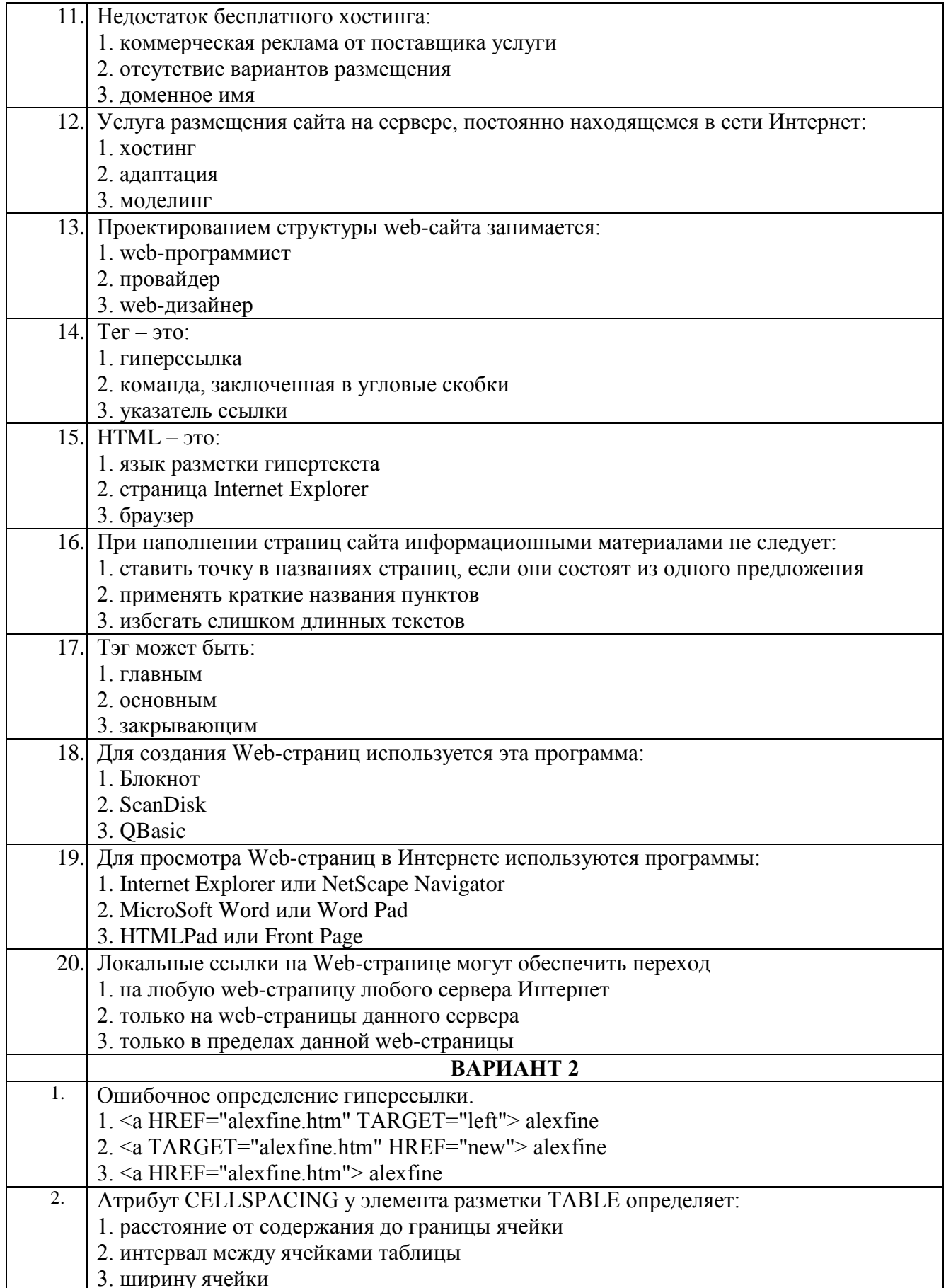

ФОНД ОЦЕНОЧНЫХ СРЕДСТВ ДЛЯ АТТЕСТАЦИИ ПО ДИСЦИПЛИНЕ «ТЕХНОЛОГИИ И МЕТОДЫ ПРОГРАММИРОВАНИЯ» (ПРИЛОЖЕНИЕ К РАБОЧЕЙ ПРОГРАММЕ МОДУЛЯ) ОСНОВНОЙ ПРОФЕССИОНАЛЬНОЙ **ОБРАЗОВАТЕЛЬНОЙ** ПРОГРАММЫ высшего **ОБРАЗОВАНИЯ** (СПЕЦИАЛИТЕТА) Версия 1

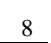

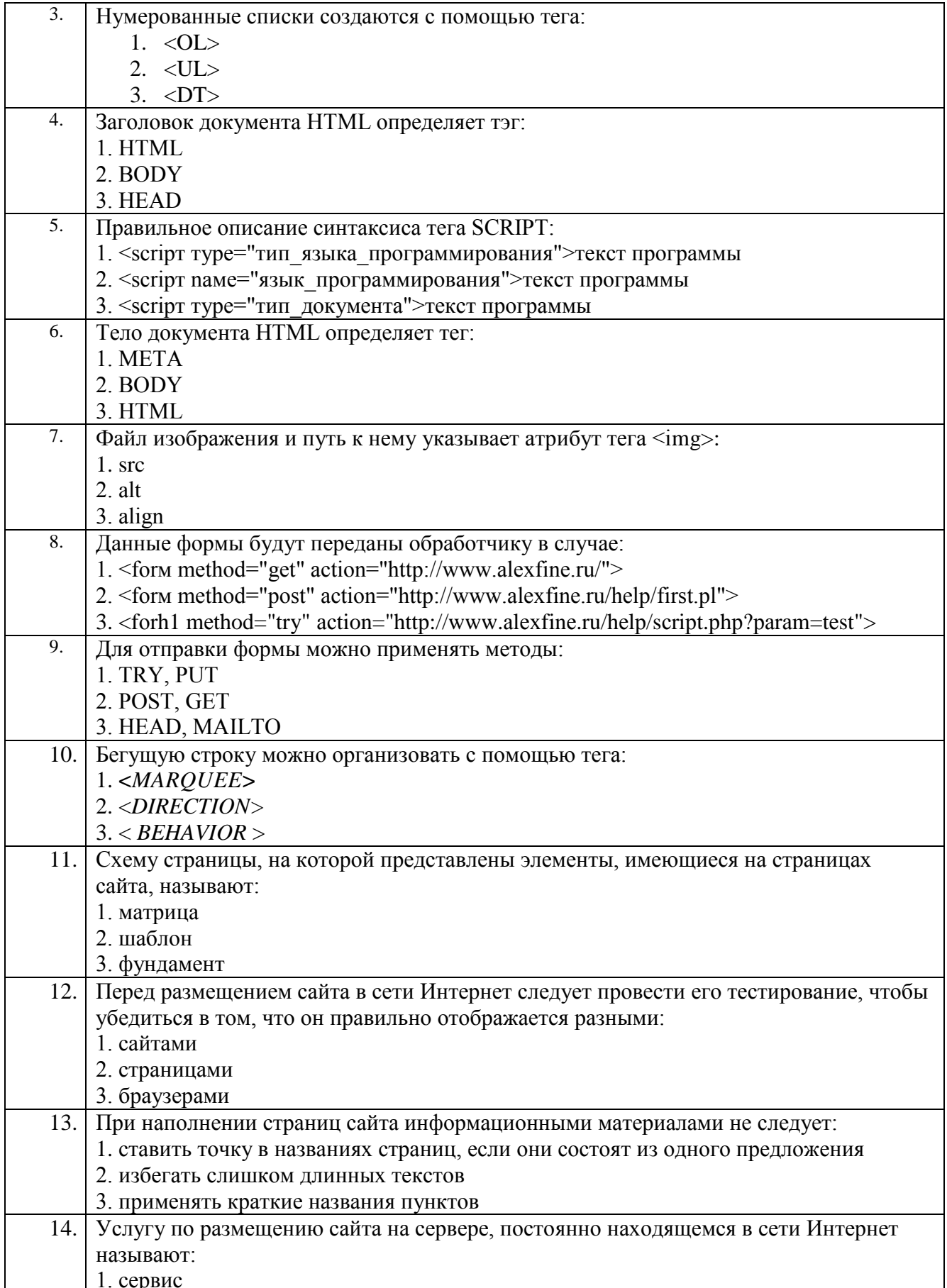

ФОНД ОЦЕНОЧНЫХ СРЕДСТВ ДЛЯ АТТЕСТАЦИИ ПО ДИСЦИПЛИНЕ «ТЕХНОЛОГИИ И МЕТОДЫ ПРОГРАММИРОВАНИЯ» (ПРИЛОЖЕНИЕ К РАБОЧЕЙ ПРОГРАММЕ МОДУЛЯ) ОСНОВНОЙ ПРОФЕССИОНАЛЬНОЙ ОБРАЗОВАТЕЛЬНОЙ ПРОГРАММЫ ВЫСШЕГО ОБРАЗОВАНИЯ ПРОФЕССИОНАЛЬНОЙ ОБРАЗОВАТЕЛЬНОЙ ПРОГРАММЫ ВЫСШЕГО ОБРАЗОВАНИЯ (СПЕЦИАЛИТЕТА) Версия 1 9

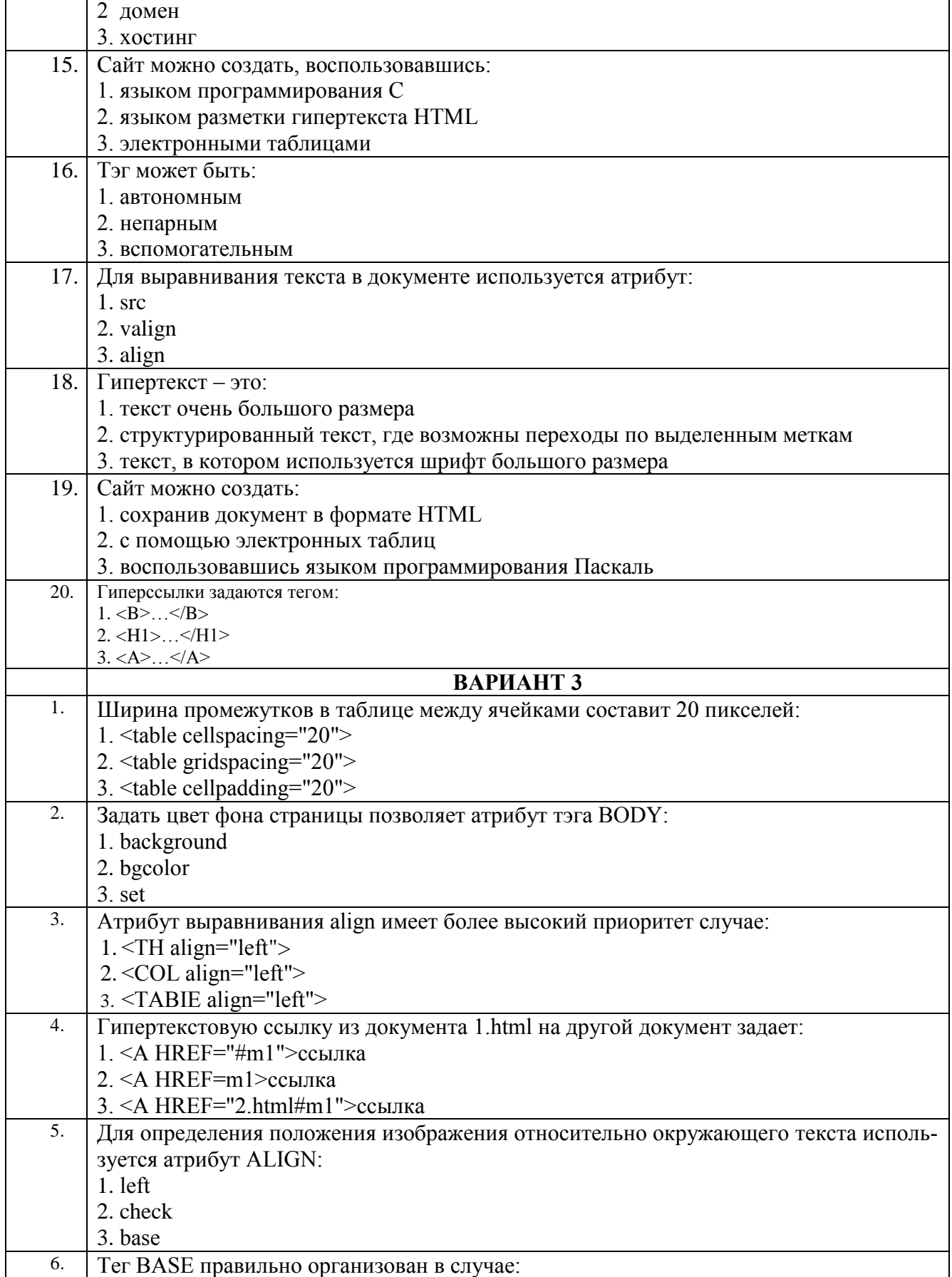

ФОНД ОЦЕНОЧНЫХ СРЕДСТВ ДЛЯ АТТЕСТАЦИИ ПО ДИСЦИПЛИНЕ «ТЕХНОЛОГИИ И МЕТОДЫ ПРОГРАММИРОВАНИЯ» (ПРИЛОЖЕНИЕ К РАБОЧЕЙ ПРОГРАММЕ МОДУЛЯ) ОСНОВНОЙ ОБРАЗОВАТЕЛЬНОЙ ПРОГРАММЫ ВЫСШЕГО ПРОФЕССИОНАЛЬНОЙ **ОБРАЗОВАНИЯ** (СПЕЦИАЛИТЕТА) Версия 1

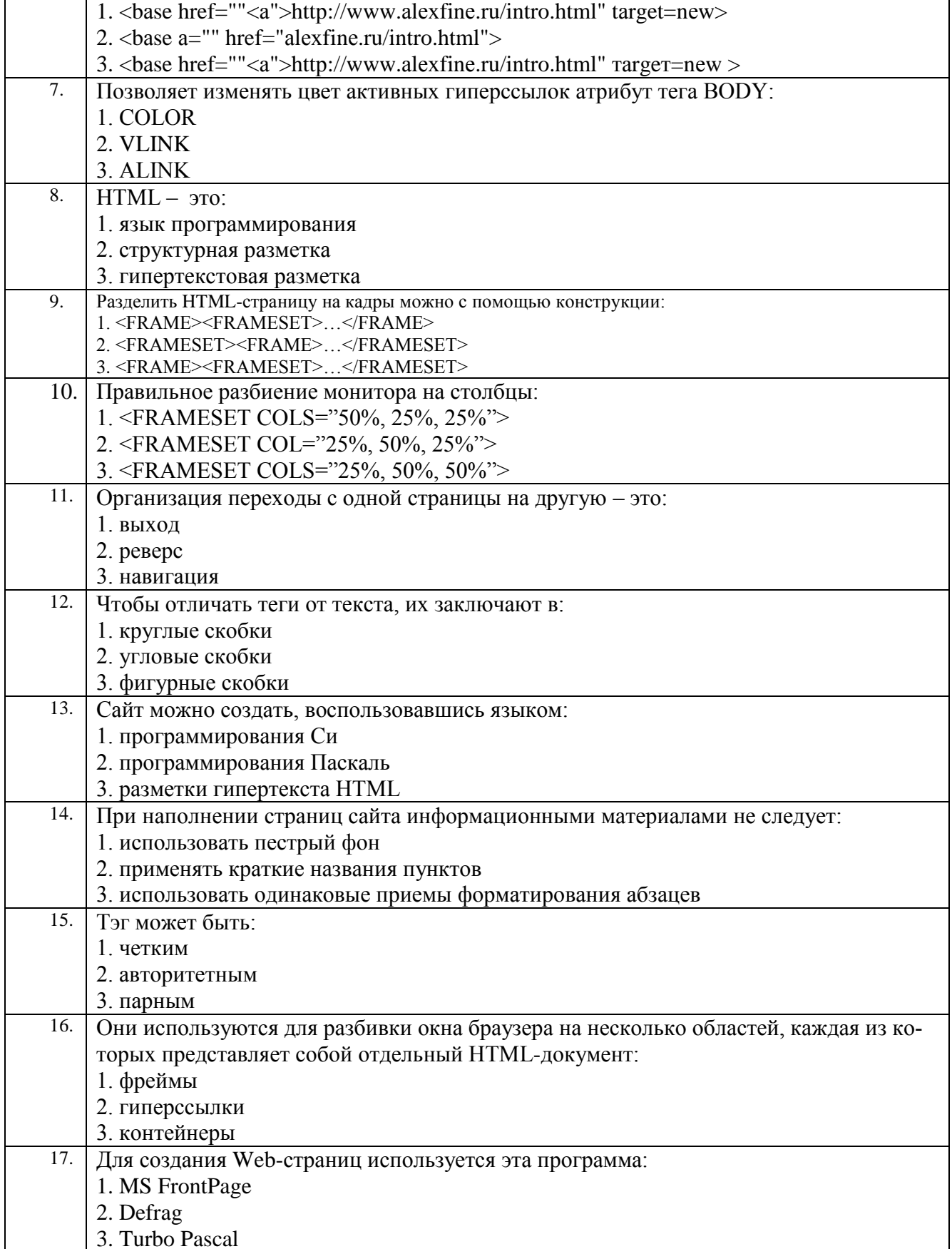

ФОНД ОЦЕНОЧНЫХ СРЕДСТВ ДЛЯ АТТЕСТАЦИИ ПО ДИСЦИПЛИНЕ «ТЕХНОЛОГИИ И МЕТОДЫ ПРОГРАММИРОВАНИЯ» (ПРИЛОЖЕНИЕ К РАБОЧЕЙ ПРОГРАММЕ МОДУЛЯ) ОСНОВНОЙ ПРОФЕССИОНАЛЬНОЙ ОБРАЗОВАНИЯ ПРОФЕССИОНАЛЬНОЙ ОБРАЗОВАТЕЛЬНОЙ ПРОГРАММЫ ВЫСШЕГО ОБРАЗОВАНИЯ (СПЕЦИАЛИТЕТА) Версия 1

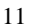

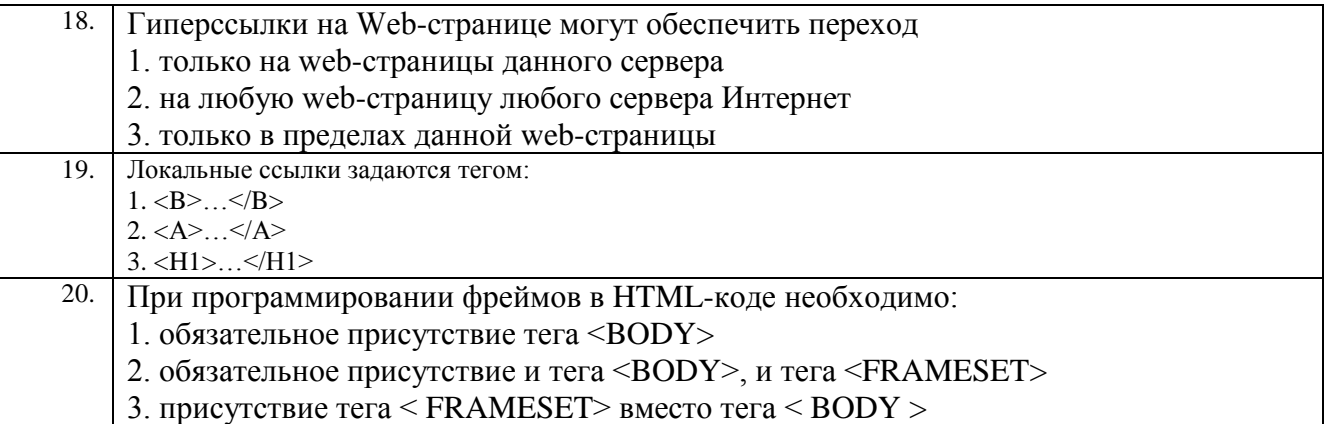

# **ТИПОВЫЕ ВАРИАНТЫ ТЕСТОВЫХ ЗАДАНИЙ** (семестр 4)

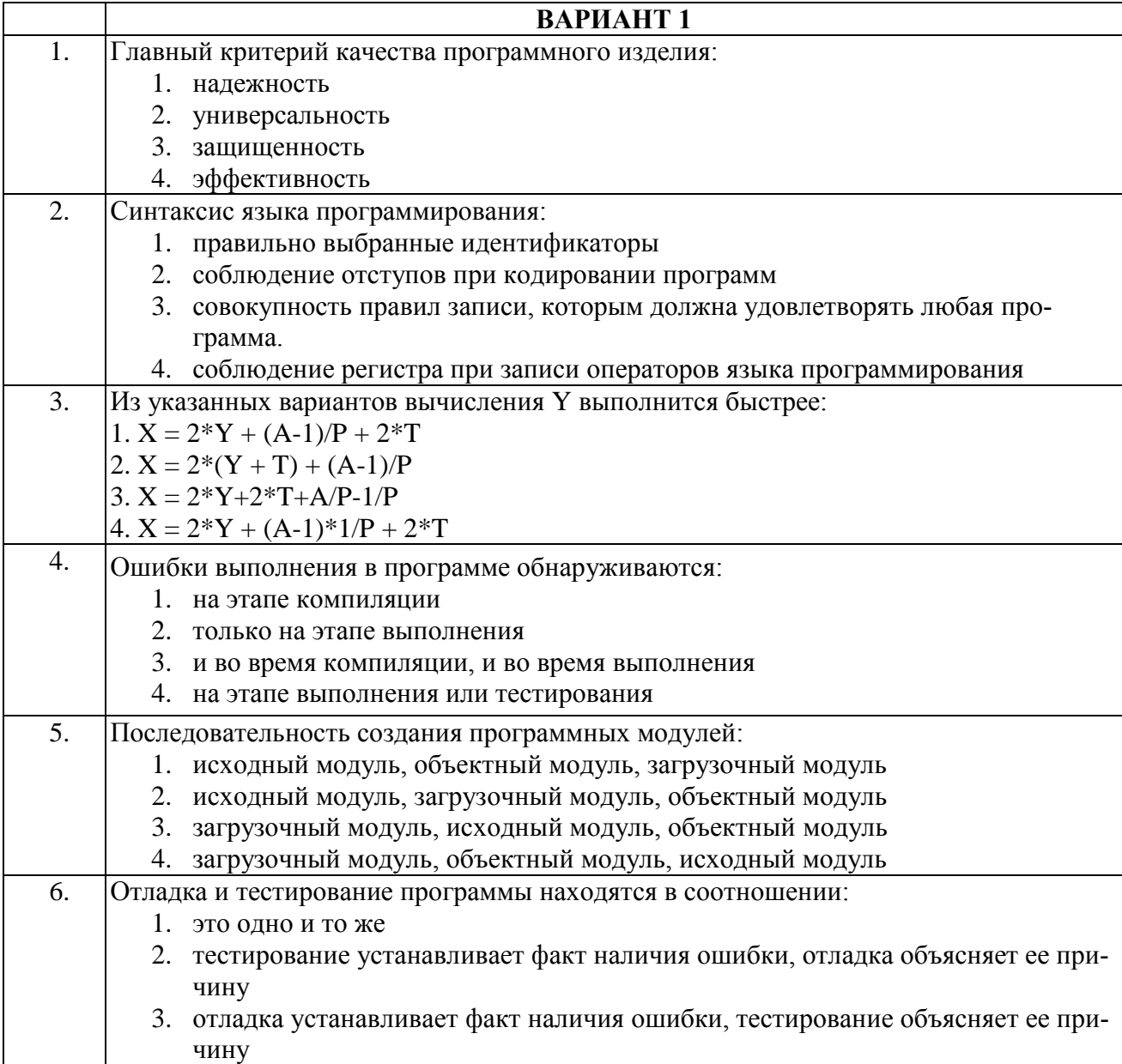

ФОНД ОЦЕНОЧНЫХ СРЕДСТВ ДЛЯ АТТЕСТАЦИИ ПО ДИСЦИПЛИНЕ «ТЕХНОЛОГИИ И МЕТОДЫ ПРОГРАММИРОВАНИЯ» (ПРИЛОЖЕНИЕ К РАБОЧЕЙ ПРОГРАММЕ МОДУЛЯ) ОСНОВНОЙ ОБРАЗОВАТЕЛЬНОЙ ПРОГРАММЫ ВЫСШЕГО ПРОФЕССИОНАЛЬНОЙ **ОБРАЗОВАНИЯ** (СПЕЦИАЛИТЕТА) Версия 1

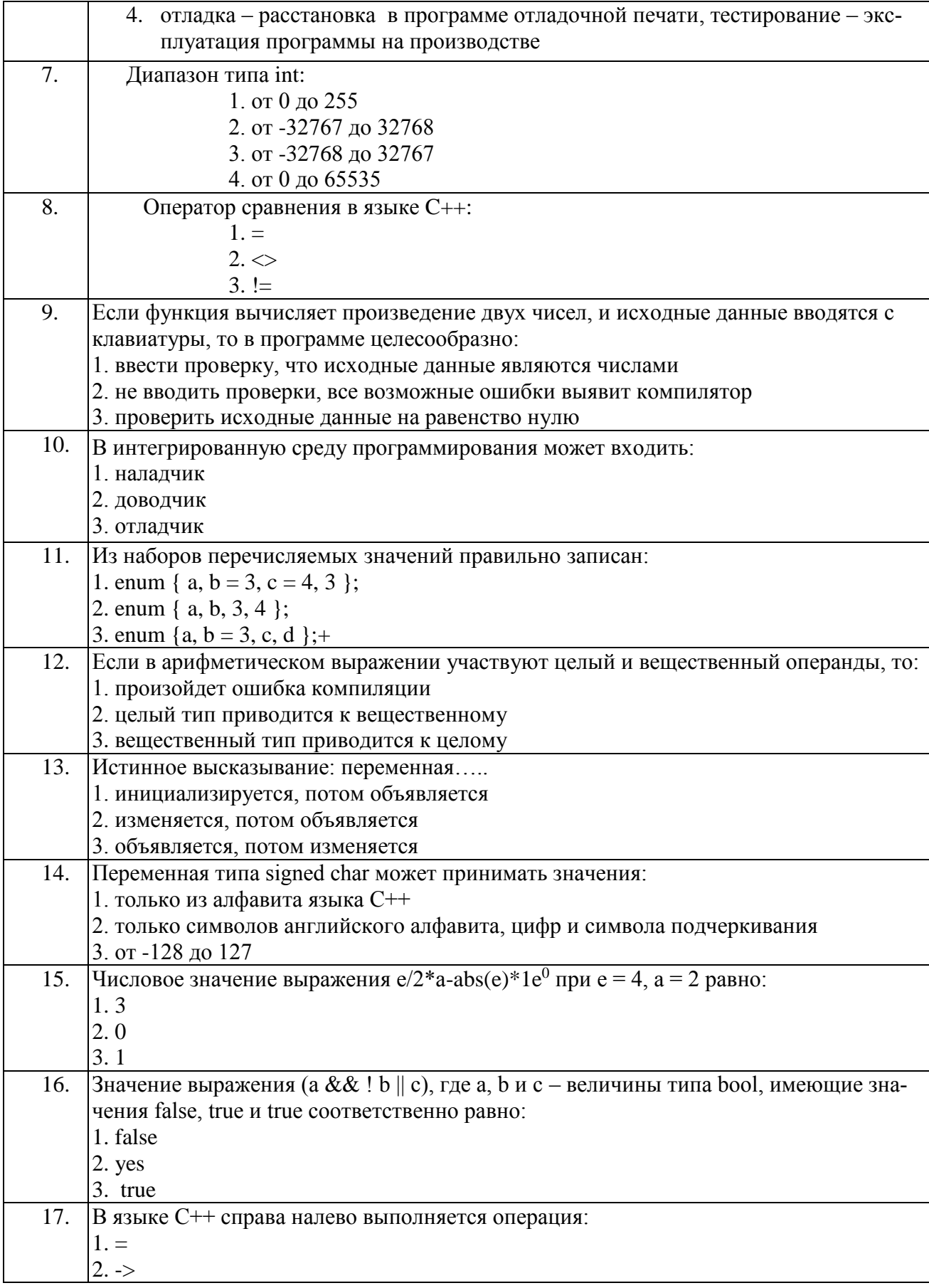

ФОНД ОЦЕНОЧНЫХ СРЕДСТВ ДЛЯ АТТЕСТАЦИИ ПО ДИСЦИПЛИНЕ «ТЕХНОЛОГИИ И МЕТОДЫ ПРОГРАММИРОВАНИЯ» (ПРИЛОЖЕНИЕ К РАБОЧЕЙ ПРОГРАММЕ МОДУЛЯ) ОСНОВНОЙ ПРОФЕССИОНАЛЬНОЙ ОБРАЗОВАТЕЛЬНОЙ ПРОГРАММЫ ВЫСШЕГО ОБРАЗОВАНИЯ (СПЕЦИАЛИТЕТА) Версия 1

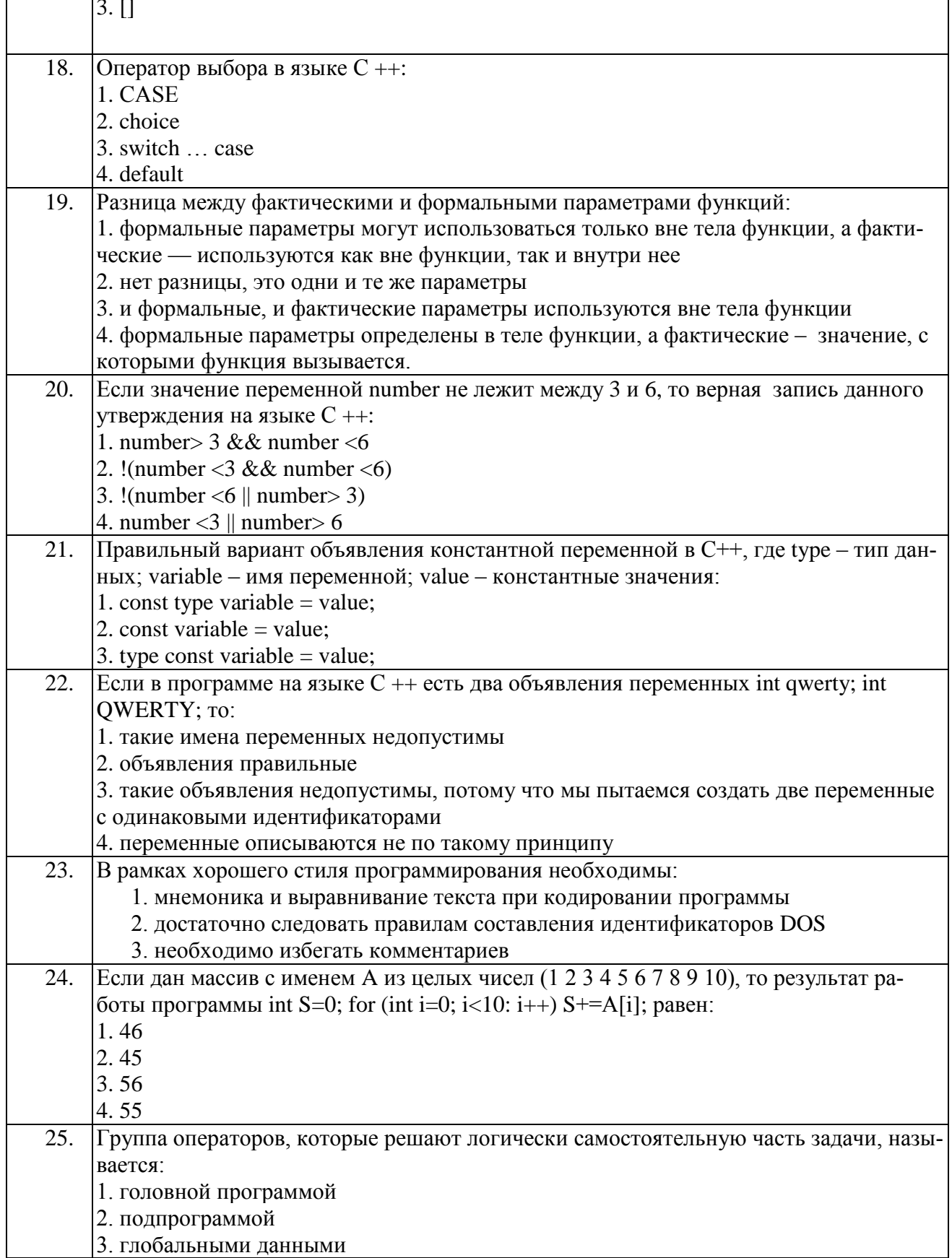

ФОНД ОЦЕНОЧНЫХ СРЕДСТВ ДЛЯ АТТЕСТАЦИИ ПО ДИСЦИПЛИНЕ «ТЕХНОЛОГИИ И МЕТОДЫ ПРОГРАММИРОВАНИЯ» (ПРИЛОЖЕНИЕ К РАБОЧЕЙ ПРОГРАММЕ МОДУЛЯ) ОСНОВНОЙ ОБРАЗОВАТЕЛЬНОЙ ПРОГРАММЫ ВЫСШЕГО ПРОФЕССИОНАЛЬНОЙ **ОБРАЗОВАНИЯ** (СПЕЦИАЛИТЕТА) Версия 1

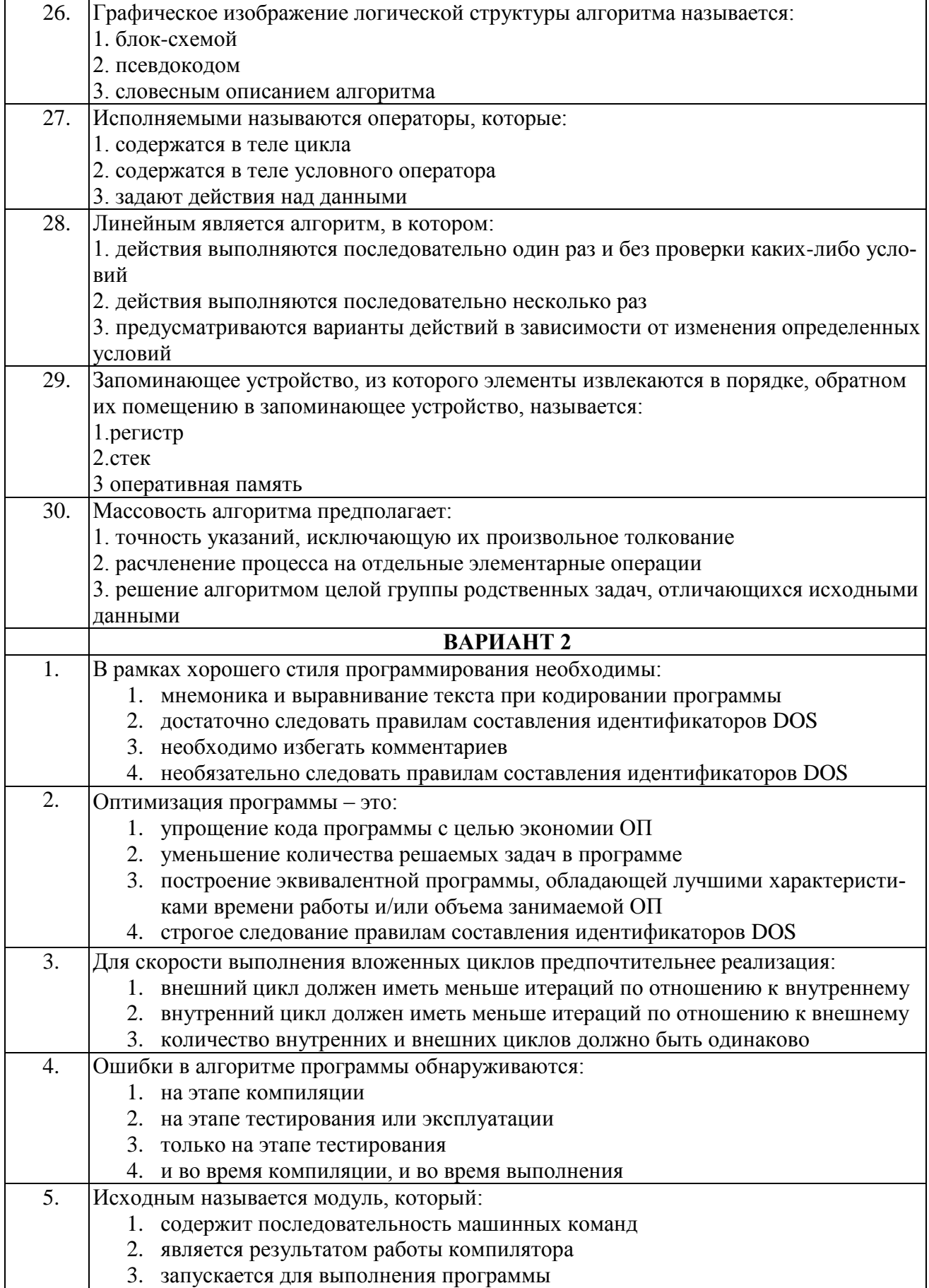

ФОНД ОЦЕНОЧНЫХ СРЕДСТВ ДЛЯ АТТЕСТАЦИИ ПО ДИСЦИПЛИНЕ «ТЕХНОЛОГИИ И МЕТОДЫ ПРОГРАММИРОВАНИЯ» (ПРИЛОЖЕНИЕ К РАБОЧЕЙ ПРОГРАММЕ МОДУЛЯ) ОСНОВНОЙ ПРОФЕССИОНАЛЬНОЙ **ОБРАЗОВАТЕЛЬНОЙ** ПРОГРАММЫ высшего **ОБРАЗОВАНИЯ** (СПЕЦИАЛИТЕТА) Версия 1

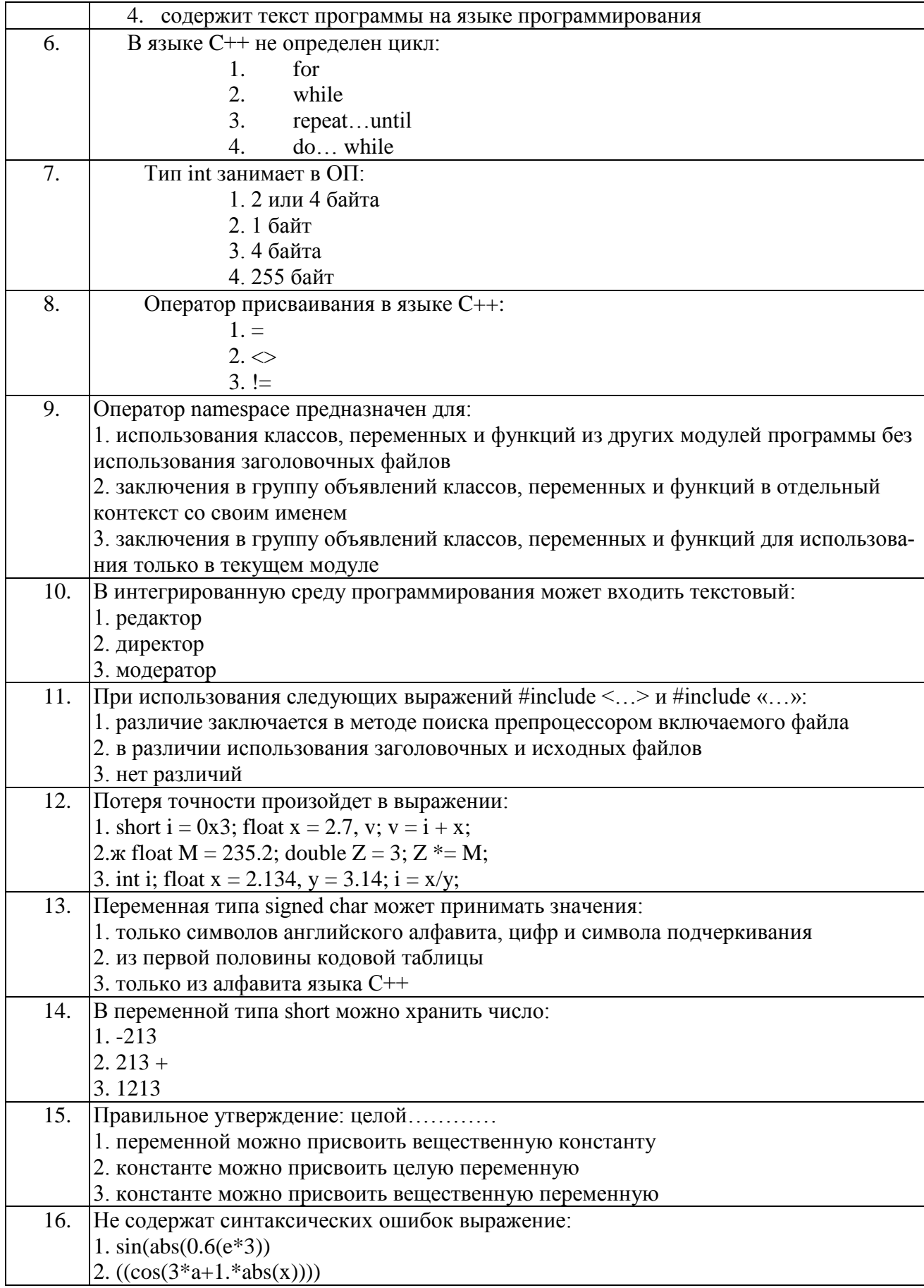

ФОНД ОЦЕНОЧНЫХ СРЕДСТВ ДЛЯ АТТЕСТАЦИИ ПО ДИСЦИПЛИНЕ «ТЕХНОЛОГИИ И МЕТОДЫ ПРОГРАММИРОВАНИЯ» (ПРИЛОЖЕНИЕ К РАБОЧЕЙ ПРОГРАММЕ МОДУЛЯ) ОСНОВНОЙ ОБРАЗОВАТЕЛЬНОЙ ПРОГРАММЫ ВЫСШЕГО ОБРАЗОВАНИЯ ПРОФЕССИОНАЛЬНОЙ (СПЕЦИАЛИТЕТА) Версия 1

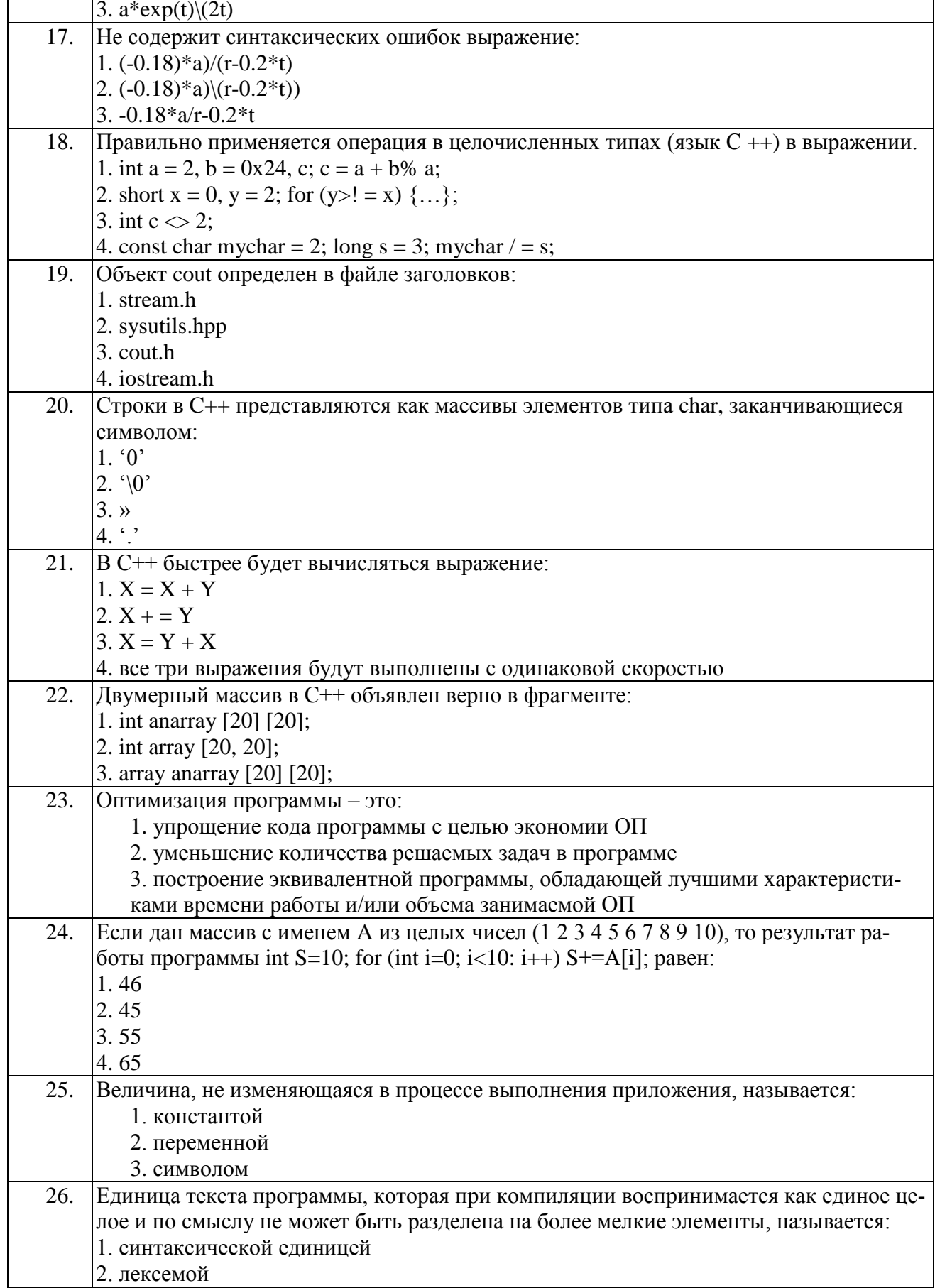

ФОНД ОЦЕНОЧНЫХ СРЕДСТВ ДЛЯ АТТЕСТАЦИИ ПО ДИСЦИПЛИНЕ «ТЕХНОЛОГИИ И МЕТОДЫ ПРОГРАММИРОВАНИЯ» (ПРИЛОЖЕНИЕ К РАБОЧЕЙ ПРОГРАММЕ МОДУЛЯ) ОСНОВНОЙ ПРОФЕССИОНАЛЬНОЙ ОБРАЗОВАТЕЛЬНОЙ ПРОГРАММЫ ВЫСШЕГО ОБРАЗОВАНИЯ (СПЕЦИАЛИТЕТА) Версия 1

 $\frac{17}{2}$ 

 $\overline{\phantom{a}}$ 

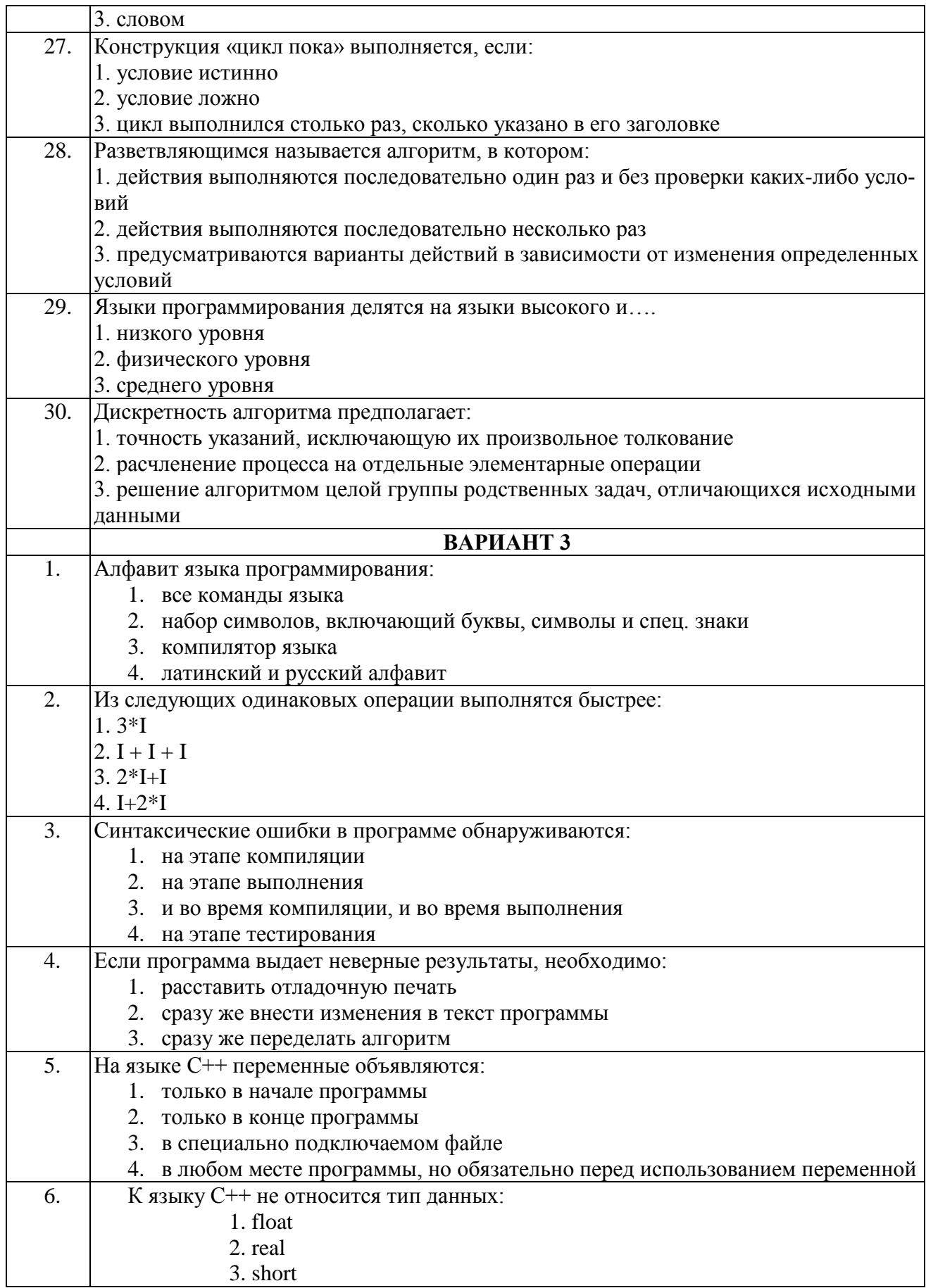

ФОНД ОЦЕНОЧНЫХ СРЕДСТВ ДЛЯ АТТЕСТАЦИИ ПО ДИСЦИПЛИНЕ «ТЕХНОЛОГИИ И МЕТОДЫ ПРОГРАММИРОВАНИЯ» (ПРИЛОЖЕНИЕ К РАБОЧЕЙ ПРОГРАММЕ МОДУЛЯ) ОСНОВНОЙ **ОБРАЗОВАТЕЛЬНОЙ** ВЫСШЕГО ПРОФЕССИОНАЛЬНОЙ ПРОГРАММЫ **ОБРАЗОВАНИЯ** (СПЕЦИАЛИТЕТА) Версия 1

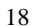

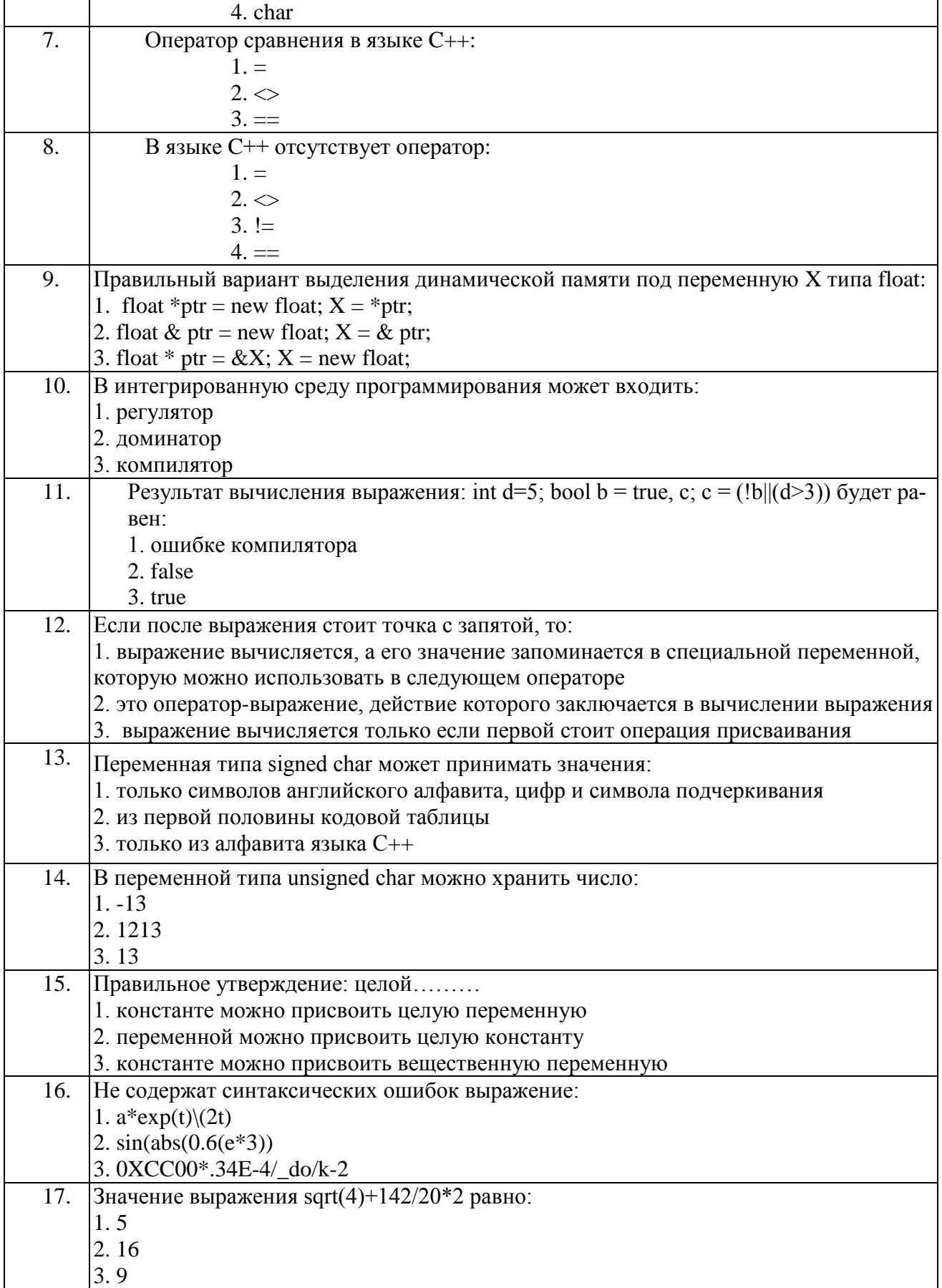

ФОНД ОЦЕНОЧНЫХ СРЕДСТВ ДЛЯ АТТЕСТАЦИИ ПО ДИСЦИПЛИНЕ «ТЕХНОЛОГИИ И МЕТОДЫ ПРОГРАММИРОВАНИЯ» (ПРИЛОЖЕНИЕ К РАБОЧЕЙ ПРОГРАММЕ МОДУЛЯ) ОСНОВНОЙ **ОБРАЗОВАТЕЛЬНОЙ** ПРОГРАММЫ ВЫСШЕГО ПРОФЕССИОНАЛЬНОЙ **ОБРАЗОВАНИЯ** (СПЕЦИАЛИТЕТА) Версия 1

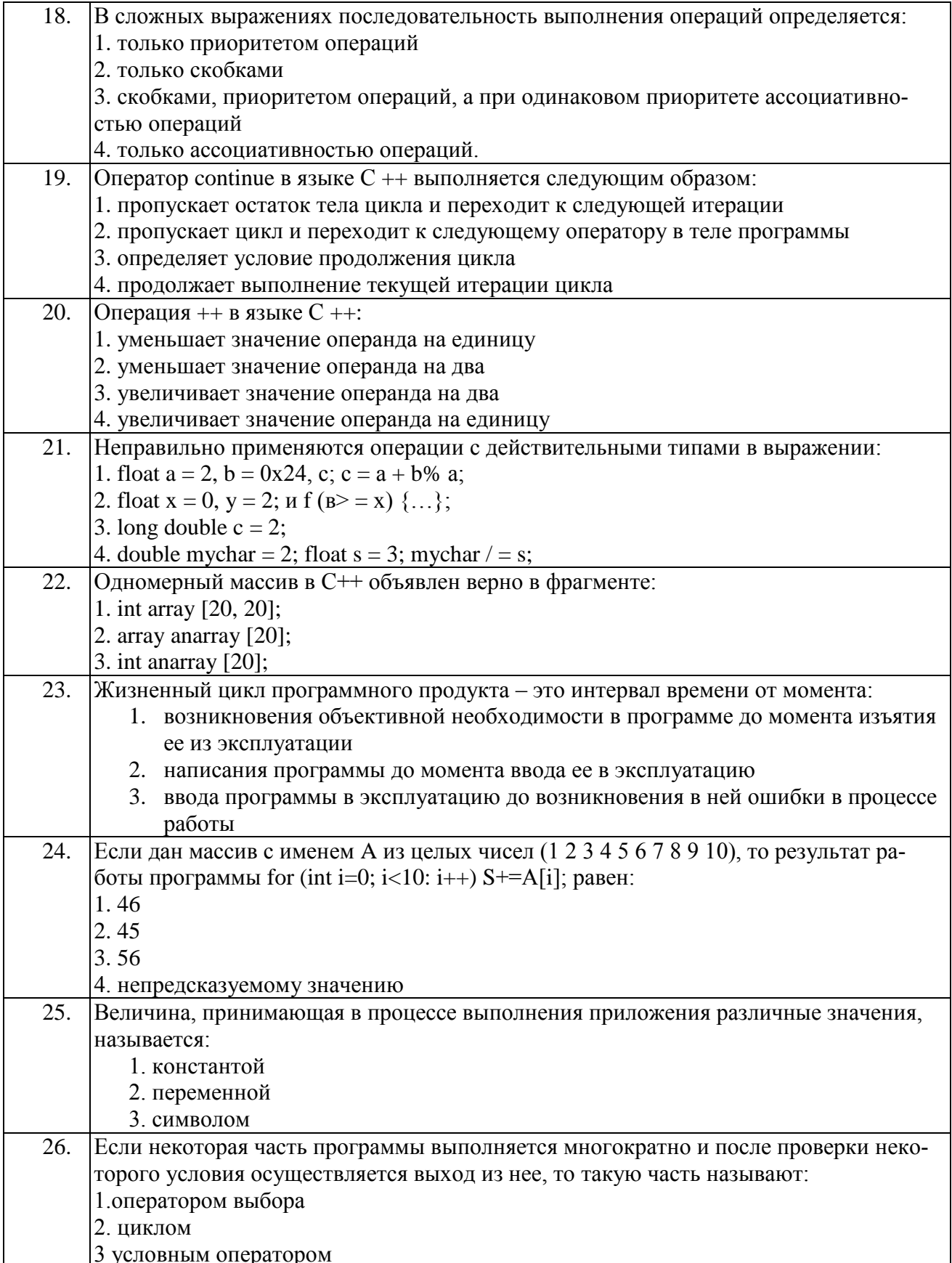

ФОНД ОЦЕНОЧНЫХ СРЕДСТВ ДЛЯ АТТЕСТАЦИИ ПО ДИСЦИПЛИНЕ «ТЕХНОЛОГИИ И МЕТОДЫ ПРОГРАММИРОВАНИЯ» (ПРИЛОЖЕНИЕ К РАБОЧЕЙ ПРОГРАММЕ МОДУЛЯ) ОСНОВНОЙ ПРОФЕССИОНАЛЬНОЙ ОБРАЗОВАТЕЛЬНОЙ ПРОГРАММЫ ВЫСШЕГО ОБРАЗОВАНИЯ ПРОФЕССИОНАЛЬНОЙ ОБРАЗОВАТЕЛЬНОЙ ПРОГРАММЫ ВЫСШЕГО ОБРАЗОВАНИЯ (СПЕЦИАЛИТЕТА) Версия 1 20

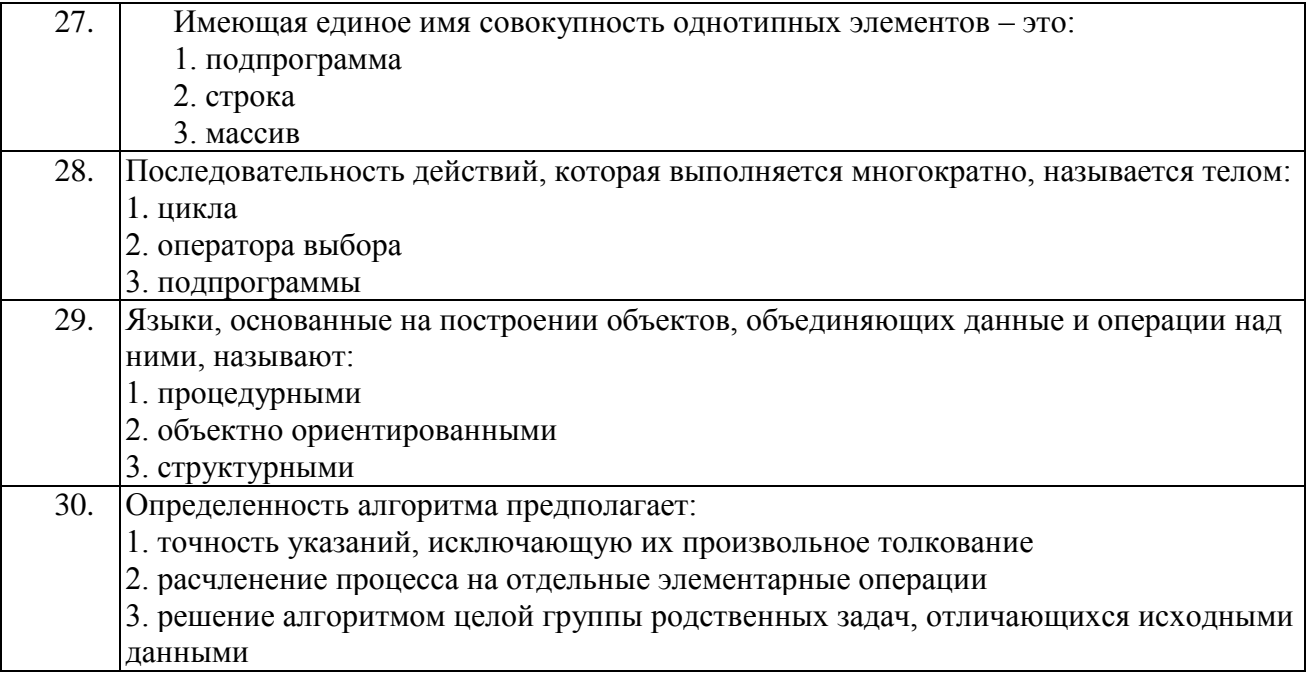

Приложение № 2

# **ТЕМЫ И ОБРАЗЦЫ ЗАДАНИЙ ДЛЯ ЛАБОРАТОРНЫХ ЗАНЯТИЙ** (семестр 3)

### Тема **ФОРМЫ**

#### **Создать файлы по предложенным примерам:**

#### **№1. Форма с полями для ввода текста**

*< Html ><HEAD><title>Пример ввода текста</title></head> <body text="#000000" bgcolor="#D6FDD5"> <form> <center><table BORDER=0 WIDTH="96%" > <tr><td><div align=right>Имя:</div></td> <td><input type="text" maxlength=10 name="firstname" size=10></td></tr> <tr><td><div align=right>Фамилия:</div></td> <td><input type="text" maxlength=20 name="lastname" size=20></td></tr> </table></center> </form> </body></html>*

#### **№2. Использование кнопки для очистки поля ввода текста**

<html><head><title>Пример очистки формы для элемента ввода тек*ста</title></head>*

```
<body text="#000000" bgcolor="#D6FDD5">
<form>
<center><table BORDER=0 WIDTH="96%" >
<tr><td><div align=right>Cтрана : </div></td>
<td><input type="text" maxlength=20 name="firstname" size=20></td>
      <td><div align=right>Город : </div></td>
      <td><input type"text" maxlength=20 name="lastname" size=20></td></tr>
</table>
<INPUT type="reset" value="Очистить форму"></center>
</form></body></html>
```
#### **№3. Чекбокс**

```
<html><head><title> Пример чекбокса</title></head>
<body text="#000000" bgcolor="#D6FDD5">
<form>
<center><table WIDTH="96%" BORDER="0" >
<tr><td><div align=right>Какие книги Вам нужны:</div>
</td><td><input type="checkbox" name="ch1" value="ich1"> Книга 1
<br><input type="checkbox" name="ch2" value="ich2"> Книга 2
<br><input type="checkbox" name="ch3" value="ich3"> Книга 3</td>
</tr></table></center>
</form></body></html>
```
#### **№4. Меню выбора из выпадающего списка**

*<html><head><title>Пример выбора из списка</title></head> <body text="#000000" bgcolor="#D6FDD5">*

```
<center><form><b>Шахматы</b>
      <br>Какими фигурами предпочитаете играть?&nbsp;
      <select size=1 name="color"><option>белыми</option><option>черными</op-
tion></select>
      </form></center></body></html>
```
#### **№5. Радиокнопки**

*<html><head><title>Примеры радиокнопок</title></head> <body text="#000000" bgcolor="#D6FDD5"> <form> <H2>какой язык вы используете? <UL> <input type="RADIO" name="LANG" value="Русский" checked>Русский<br> <input type="RADIO" name="LANG" value="Английский">Английский<br> <input type="RADIO" name="LANG" value="Немецкий">Немецкий</tr> </UL> </H2> </form></body></html>*

### Тема **ТАБЛИЦЫ CSS**

1. Создайте файл *style.css*

Подключите его к своим страницам (см. способ 3 задания стилей).

2. Задайте по умолчанию следующие параметры для всех страниц (переопределив тег <*body*>):

- цвет фона;

- размер шрифта;

- цвет шрифта;

- семейство шрифта (например, *Arial*).

3. В комментариях (в файле *style.css*) поясните эти параметры.

### Тема **ЯЗЫК JAVASCRIPT**

*1. Вычисление площади треугольника.* Написать сценарий, определяющий площадь прямоугольного треугольника по заданным катетам.

2. *Вычисление площади квадрата.* Написать сценарий, определяющий площадь квадрата по заданной стороне.

3. *Нахождение максимального значения.* Для трех заданных значений *а, b, с* написать сценарий, определяющий максимальное значение.

4. Вводится последовательность из пяти чисел. Напишите сценарий, в котором определяется число максимальных элементов.

5. *Простое вертикальное меню.* Написать сценарий, реализующий вертикальное графическое меню. При наведении курсора мыши на пункт меню меняется цветовая палитра, соответствующая выделенному пункту меню.

6. Разработайте анкету, определяющую пол, возраст, семейное положение и т.п., человека.

7. Написать сценарий, который позволяет выбрать для таблицы и составляющих ее ячеек либо цвет фона, либо фоновое изображение, либо и то и другое.

ФОНД ОЦЕНОЧНЫХ СРЕДСТВ ДЛЯ АТТЕСТАЦИИ ПО ДИСЦИПЛИНЕ «ТЕХНОЛОГИИ И МЕТОДЫ ПРОГРАММИРОВАНИЯ» (ПРИЛОЖЕНИЕ К РАБОЧЕЙ ПРОГРАММЕ МОДУЛЯ) ОСНОВНОЙ ПРОФЕССИОНАЛЬНОЙ ОБРАЗОВАТЕЛЬНОЙ ПРОГРАММЫ ВЫСШЕГО ОБРАЗОВАНИЯ (СПЕЦИАЛИТЕТА) Версия 1 23

# **ТЕМЫ И ОБРАЗЦЫ ЗАДАНИЙ ДЛЯ ЛАБОРАТОРНЫХ ЗАНЯТИЙ**  (семестр 4)

#### **Тема** *Линейные программы*

1. Программа, переводящей температуру по Фаренгейту в температуру по Цельсию:

*#include <iostream.h> int main() { float frg,cls; cout<<"Введите температуру по Фаренгейту "; cin>>frg; cls=5/9\*(frg-32);*  $\textit{cout}<<$ "Температура по Цельсию "<< cls; *return 0; }*

2. Напишите программу для расчета по двум формулам (результат вычисления по первой формуле должен совпадать со второй). *Вариант 1*

 $z_1 = \cos\alpha + \sin\alpha + \cos3\alpha + \sin 3\alpha$ 

$$
z_2 = 2\sqrt{2}\cos\alpha \cdot \sin\left(\frac{\pi}{4} + 2\alpha\right)
$$

Bapuamm 2  
\n
$$
z_1 = \frac{\sin 2\alpha + \sin 5\alpha - \sin 3\alpha}{\cos \alpha + 1 - 2\sin^2 2\alpha}
$$
\n
$$
z_2 = 2\sin \alpha
$$

*Вариант 3*  $z_2 = tg \cdot 3\alpha$  $\alpha$  – cos 3 $\alpha$  + cos  $\alpha$  $\alpha$  + sin  $\alpha$  – sin 3 $\alpha$  $cos\alpha - cos3\alpha + cos$  $\sin 2\alpha + \sin 5\alpha - \sin 3$  $z_1 = \frac{z_1}{\cos\alpha - \cos 3\alpha + \cdots}$  $=\frac{\sin 2\alpha + \sin 5\alpha -$ 

$$
Bapu\ a\ m \ 4
$$
\n
$$
z_1 = \frac{\sqrt{2b + 2\sqrt{b^2 - 4}}}{\sqrt{b^2 - 4} + b + 2}
$$
\n
$$
z_2 = \frac{1}{\sqrt{b + 2}}
$$

#### **Тема** *Разветвляющиеся программы*

Написать программу, которая по введенному значению аргумента вычисляет значение функции

ФОНД ОЦЕНОЧНЫХ СРЕДСТВ ДЛЯ АТТЕСТАЦИИ ПО ДИСЦИПЛИНЕ «ТЕХНОЛОГИИ И МЕТОДЫ ПРОГРАММИРОВАНИЯ» (ПРИЛОЖЕНИЕ К РАБОЧЕЙ ПРОГРАММЕ МОДУЛЯ) ОСНОВНОЙ ПРОФЕССИОНАЛЬНОЙ ОБРАЗОВАТЕЛЬНОЙ ПРОГРАММЫ ВЫСШЕГО **ОБРАЗОВАНИЯ** (СПЕЦИАЛИТЕТА) Версия 1

24

Перед написанием программы следует составить алгоритм ее решения в словесном виде или в виде блок-схемы. Опишем алгоритм нашей задачи в словесной форме:

- 1. ввести значение аргумента  $x$ ;
- 2. определить, к какому интервалу оно принадлежит;
- 3. вычислить значение функции по соответствующей формуле;
- 4. вывести значение у.

$$
y = \begin{cases} 0, & x < -2 \\ -x - 2, & -2 \le x < -1 \\ x, & -1 \le x < 1 \\ -x + 2, & 1 \le x < 2 \\ 0, & x \ge 2 \end{cases}
$$

Запрограммировать решение квадратных уравнений  $ax^2+bx+c=0$ , когда заранее неизвестно их количество. Выход из цикла сделать при условии, когда коэффициент  $a=0$  (тогда квадратное уравнение вырождается в линейное). Алгоритм решения этой задачи следующий:

- 1. ввести с клавиатуры коэффициент а;
- 2. проверим его равенство нулю;
- 3. если коэффициент а равен нулю, выход из цикла;
- 4. если коэффициент а отличен от нуля, ввести с клавиатуры коэффициенты b, c;
- 5. вычислить дискриминант;
- 6. если дискриминант меньше нуля нет решений, если дискриминант равен нулю уравнение имеет одно решение, если дискриминант больше нуля - уравнение имеет два решения:
- 7. вывести корни или соответствующее сообщение.

Написать программу печати таблицы значений функции  $y=x^2$  для аргумента, изменяющегося в заданных пределах с заданным шагом. Исходными данными являются: начальное значение аргумента  $x_n$ , конечное значение аргумента  $x_k$ , шаг изменения аргумента dx. Все величины вещественные. Программа должна выводить таблицу, состоящую из двух столбцов - значений аргумента и соответствующих им значений функции.

Алгоритм написания программы:

- 1. ввести исходные данные;
- 2. вычислить значение функции по формуле;
- 3. вывести строку таблицы;
- 4. перейти к следующему значению аргумента;
- 5. если оно не превышает конечное значение, повторить шаги 2-6, иначе закончить выполнение;

Шаги 2-5 повторяются многократно, поэтому для их выполнения надо организовать цикл.

Написать программу печати таблицы значений функции.

$$
y = \begin{cases} t, & x < 0 \\ tx, & 0 \le x < 10 \\ 2t, & x \ge 10 \end{cases}
$$

ФОНД ОЦЕНОЧНЫХ СРЕДСТВ ДЛЯ АТТЕСТАЦИИ ПО ДИСЦИПЛИНЕ «ТЕХНОЛОГИИ И МЕТОДЫ ПРОГРАММИРОВАНИЯ» (ПРИЛОЖЕНИЕ К РАБОЧЕЙ ПРОГРАММЕ МОДУЛЯ) ОСНОВНОЙ ПРОФЕССИОНАЛЬНОЙ ОБРАЗОВАТЕЛЬНОЙ ПРОГРАММЫ ВЫСШЕГО **ОБРАЗОВАНИЯ** (СПЕЦИАЛИТЕТА) Версия 1

25

для аргумента, изменяющегося в заданных пределах с заданным шагом. Если *t>0*, должны выводиться целые значения функции. Исходными данными являются: начальное значение аргумента  $x_n$ , конечное значение аргумента  $x_k$ , шаг изменения аргумента  $dx$  и параметр t. Все величины вещественные. Программа должна выводить таблицу, состоящую из двух столбцов значений аргумента и соответствующих им значений функции.

- Алгоритм написания программы: 1. Ввести исходные данные.
	- 2. Определить, к какому интервалу принадлежит значение аргумента.
	- 3. Вычислить значение функции по соответствующей формуле.
	- 4. Если *t*>0, преобразовать значение у в целое.
	- 5. Вывести строку таблицы.
	- 6. Перейти к следующему значению аргумента.
	- 7. Если оно не превышает конечное значение, повторить шаги 2-6, иначе закончить выполнение.

Шаги 2-6 повторяются многократно, поэтому для их выполнения надо организовать цикл.

Вычислить и вывести на экран значение функции у.

Bapuamm 1.  
\n
$$
y = \begin{cases}\n\prod_{k=2}^{N+2} \sin \sqrt{k^2 - 1}, & N \ge 5 \\
\sum_{k=2}^{N} \cos i, & N < 5\n\end{cases}
$$

Вариант 2.

$$
y = \begin{cases} \sum_{k=2}^{N+2} \sin \sqrt{k^2 - 1} \times \sum_{j=1}^{N-1} (j+1), & N < = 10 \\ 0, & N > 10 \end{cases}
$$

Вариант 3.

$$
y = \begin{cases} \prod_{k=1}^{N+2} \cos \sqrt{k} \times \sin N, & N \le 10\\ \sum_{l=2}^{N+10} l^3, & N > 10 \end{cases}
$$

Вариант 4.

$$
y = \begin{cases} \prod_{k=1}^{N+2} \cos \sqrt{k} \times \sum_{k=1}^{N} (k+1), & N < = 10\\ \sum_{l=2}^{N+10} \sqrt{l}, & N > 10 \end{cases}
$$

#### Тема работы: Массивы.

# *Пример №8.*

Написать программу, которая для целочисленного массива из 100 элементов определяет, сколько положительных элементов располагается между его минимальным и максимальным элементами.

Запишем алгоритм задачи. Порядок расположения элементов в массиве неизвестен, и сначала может следовать как минимальный, так и максимальный элемент, кроме того, они могут совпадать.

- 1. определить, где в массиве расположены минимальный и максимальный элементы (задать начальные значения для индексов этих элементов, потом просмотреть массив, поочередно сравнивая каждый его элемент с найденным ранее максимумом и минимумом);
- 2. определить границы просмотра массива для поиска положительных элементов между минимумом и максимумом;
- 3. просмотреть массив, увеличивая счетчик положительных элементов (если таковые встретятся).

При написании программы рекомендуется использовать отладочную печать. Для большей наглядности здесь элементы массива задаются путем инициализации.

### *Вариант 2.*

В одномерном массиве, состоящем из *n* вещественных элементов, вычислить сумму положительных элементов массива, произведение элементов массива с четными номерами. Преобразовать массив таким образом, чтобы сначала располагались все положительные элементы, а потом все отрицательные.

# *Вариант 3.*

В одномерном массиве, состоящем из *n* целых элементов, вычислить произведение элементов массива с четными номерами, сумму элементов массива, расположенных между первым и последним нулевыми элементами. Упорядочить элементы массива по убыванию.

# *Вариант 4.*

В одномерном массиве, состоящем из *n* вещественных элементов, вычислить сумму элементов массива с нечетными номерами, сумму элементов массива, расположенных между первым и последним отрицательными элементами. Сжать массив, удалив из него все элементы, модуль которых не превышает 1, освободившиеся в конце массива элементы заполнить нулями.

Приложение №3

# **ВОПРОСЫ К ЭКЗАМЕНУ**

- 1. Хороший стиль программирования.
- 2. Оптимизация программ.
- 3. Создание и инициализация одномерных массивов.
- 4. Двумерные массивы. Объявление, типы, методы работы.
- 5. Методы сортировки массивов.
- 6. Поиск минимального и максимального элементов.
- 7. Файлы. Чтение и запись информации. Пример.
- 8. Создание цикла при чтении информации из файла. Создание цикла при записи информации в файл. Пример.
- 9. Файлы. Функции позиционирования. Пример.
- 10. Динамические массивы. Объявление, методы работы.
- 11. Выделение и освобождение динамической памяти. Подпрограммы работы с динамической памятью.
- 12. Понятие указателя. Базовый тип указателя. Пример.
- 13. Присваивание значений с помощью указателя. Пример.
- 14. Арифметические операции над указателями. Пример.
- 15. Указатели и массивы. Имя массива как указатель.
- 16. Соглашение о нулевых указателях.
- 17. Массивы указателей. Пример.
- 18. Функции. Передача аргумента по значению и по ссылке.
- 19. Функции. Использование указателя для обеспечения вызова по ссылке.
- 20. Функции. Ссылочные параметры. Возврат ссылок
- 21. Функции. Аргументы по умолчанию.
- 22. Понятие перегрузки функций. Тип и количество параметров при перегрузке.
- 23. Перегрузка функций и неоднозначность.
- 24. Векторы. Объявление и заполнение векторов.
- 25. Векторы. Цикл, основанный на диапазоне.
- 26. Векторы. Итераторы.
- 27. Свойства объектно-ориентированного программирования (ООП).
- 28. Понятие объекта в ООП.

#### ПРИМЕРЫ К ЭКЗАМЕНУ

1. В одномерном массиве, состоящем из *n* целочисленных элементов, вычислить:

- минимальный элемент массива и его индекс;

- максимальный элемент массива и его индекс.

Указание: рассмотреть случай однородного массива.

2. Написать программу печати таблицы значений функции

$$
y = \begin{cases} t, & x < 0 \\ tx, & 0 < = x < 10 \\ 2t, & x > = 10 \end{cases}
$$

для аргумента, изменяющегося в заданных пределах с заданным шагом (с экрана ввести *х* начальное, *х* конечное, шаг *dx* и *t*).

3. Доказать тождество выражений

$$
z_1 = \frac{\sin 2\alpha + \sin 5\alpha - \sin 3\alpha}{\cos \alpha + 1 - 2\sin^2 2\alpha}
$$

 $z_2 = 2\sin\alpha$ 

4. Используя операторы *if, for* составить программу для расчета функции:

$$
y = \begin{cases} \prod_{k=2}^{N+2} (k-1) + \sum_{i=1}^{N} i^2, & 0 < N < 5 \\ \sum_{m=1}^{N} \sqrt{m}, & N > 5 \end{cases}
$$

5. Написать программу, которая для целочисленного массива из *n* элементов определяет сумму его элементов, расположенных правее последнего отрицательного числа.

Указание: рассмотреть случай отсутствия в массиве отрицательных чисел.

6. Получить с экрана 2 строки, вычислить длину каждой строки, объединить их. Полученную строку вывести на экран.

7. Объявить строку, присвоить ей значение и вычислить длину. Строку и ее длину вывести на экран.

ФОНД ОЦЕНОЧНЫХ СРЕДСТВ ДЛЯ АТТЕСТАЦИИ ПО ДИСЦИПЛИНЕ «ТЕХНОЛОГИИ И МЕТОДЫ ПРОГРАММИРОВАНИЯ» (ПРИЛОЖЕНИЕ К РАБОЧЕЙ ПРОГРАММЕ МОДУЛЯ) ОСНОВНОЙ ПРОФЕССИОНАЛЬНОЙ ОБРАЗОВАТЕЛЬНОЙ ПРОГРАММЫ ВЫСШЕГО ОБРАЗОВАНИЯ (СПЕЦИАЛИТЕТА) Версия 1 29

Приложение № 4

#### ПРИМЕРНЫЕ ТЕМЫ КУРСОВЫХ РАБОТ

- 1. Пользовательские типы данных
- 2. Указатели, ссылки и динамические структуры данных.
- 3. Модульное программирование.
- 4. Объекты и классы. Наследование классов.
- 5. Полиморфизм и виртуальные методы.
- 6. Обработка исключительных ситуаций. Обработка сообщений.
- 7. Графический интерфейс пользователя.
- 8. Назначение и состав интегрированных средств разработки.
- 9. Разработка калькулятора.
- 10. Алгоритм поиска элемента в массиве.
- 11. Создание сайта учебной группы на языке HTML.
- 12. Формы и программирование CGI.
- 13. Мониторинг локальных вычислительных сетей.
- 14. Транспьютеры. Архитектура и концепция.
- 15. Методы сортировок массивов.
- 16. CASE-технологии. Общая методология.
- 17. Технология внедрения CASE-средств.
- 18. Сравнительный анализ методов сортировки.
- 19. Методы тестирования и отладки программ.
- 20. Сравнительная характеристика использования фреймов и таблиц в создании сайтов.
- 21. Аналитическое программирование Дейкстрf.
- 22. Языки функционального программирования.
- 23. Параллельные алгоритмы. Моделирование параллельных программ.
- 24. Защита данных. Ограничение доступа к данным SQL SERVER.
- 25. Система безопасности SQL. Режимы аутентификации.
- 26. Оценка эффективности программы. Составляющие эффективности.
- 27. Оценка сложности алгоритма. Правила определения сложности.
- 28. Создание сайтов. Использование средств Java Script и CSS.
- 29. Динамические структуры. Стеки, очереди.
- 30. Динамические структуры. Графы, деревья.

Студент может предложить собственную тему.

ФОНД ОЦЕНОЧНЫХ СРЕДСТВ ДЛЯ АТТЕСТАЦИИ ПО ДИСЦИПЛИНЕ «ТЕХНОЛОГИИ И МЕТОДЫ ПРОГРАММИРОВАНИЯ» (ПРИЛОЖЕНИЕ К РАБОЧЕЙ ПРОГРАММЕ МОДУЛЯ) ОСНОВНОЙ ПРОФЕССИОНАЛЬНОЙ ОБРАЗОВАТЕЛЬНОЙ ПРОГРАММЫ ВЫСШЕГО ОБРАЗОВАНИЯ (СПЕЦИАЛИТЕТА) Версия 1 30

Приложение № 5

## **ЗАДАНИЯ ДЛЯ ЗАЩИТЫ ЛАБОРАТОРНЫХ РАБОТ**

#### **Задание 1**

Создать главную страницу, на которой разместить название учебного заведения, номер группы, название специальности. Вставить графический рисунок. Задать фон и цвет текста. В заголовке HTML-документа указать номер группы и свою фамилию.

Создать в своей папке страницу расписания занятий своей группы. В заголовке HTMLдокумента указать номер группы и свою фамилию. Задать фон. Разные цвета и начертания шрифтов в заголовке и списках. Например, фон голубой, заголовок синий, дни недели – красные, дисциплины – синие.

Связать созданные документы с помощью ссылок

Ответить на контрольные вопросы.

#### **Задание 2**

Создать главную страницу, состоящую из 3 фреймов. В заголовке HTML-документа указать номер группы и свою фамилию.

Создать страницу с таблицей «Преподаватели».

Создать страницу «Новости».

Создать страницу «О нас».

На странице «Расписание» вынести список дней недели вверх и организовать ссылки на расписания конкретных дней недели (ссылки внутри документа).

Организовать переход на страницы «Расписание», «Преподаватели», «Новости», «О нас» с главной страницы.

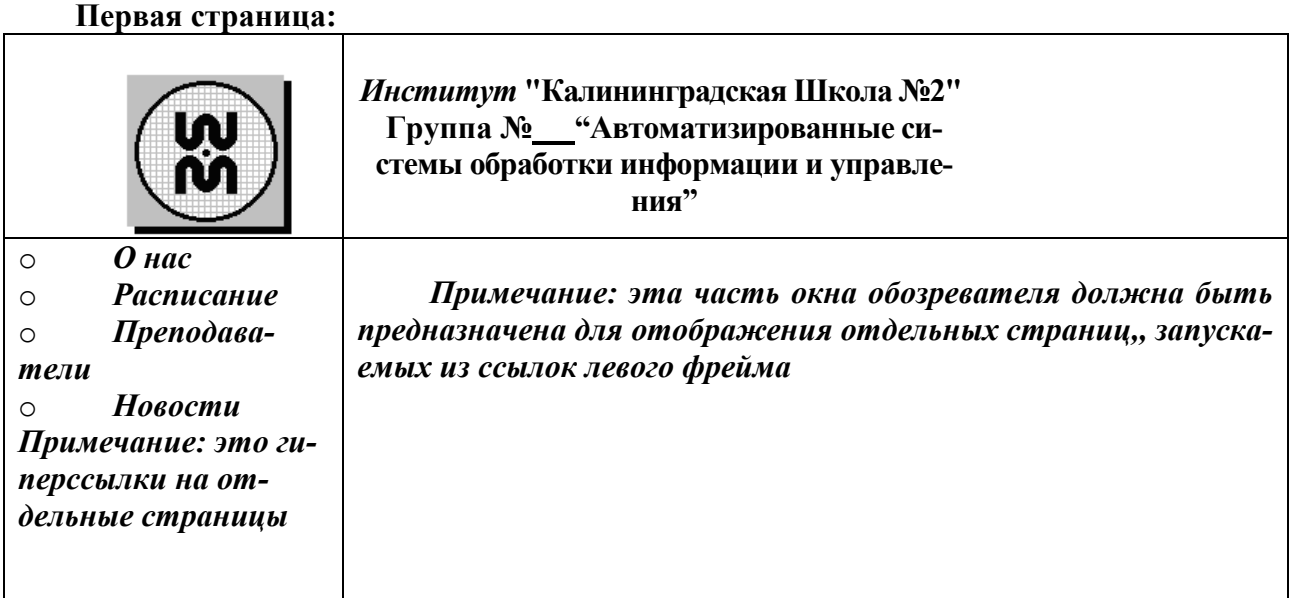

#### **Образец страницы:**

#### **Задание 3**

Создать форму с текстовыми полями, выпадающим меню, радиокнопками, чекбоксами. Интерфейс взять у преподавателя.